# Werkstattbericht **Band 10 Videos in der Lehre** Schotemeier

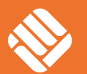

**FH MÜNSTER** University of Applied Sciences

#### **Reihe Werkstattberichte des Wandelwerks, Band 10**

**Herausgeber** Thilo Harth und Annika Boentert FH Münster Wandelwerk Zentrum für Qualitätsentwicklung Robert-Koch-Straße 30, 48149 Münster

**Band 10, Videos in der Lehre** Sarah Schotemeier

**Verlag FH Münster Lektorat** Alpha Office, Münster **Gestaltung** Franziska Feldmann, www.franziska-feldmann.de

**Bildnachweise:** S. 12: FH Münster. Wandelwerk: Sarah Schotemeier, S. 110: FH Münster. Wandelwerk: Denise Paschen

#### **Konzeption**

Johannes Breuer im Rahmen eines Projektseminars von Prof. Rüdiger Quass von Deyen und Prof. Ralf Beuker im SS 2013 MSD Münster School of Design der FH Münster

**Druck** 1. Auflage, 2018 gedruckt auf g/m2 115g Gardapat Klassika FSC – BB

ISBN 978-3-947263-05-9

# **Videos in der Lehre**  $\frac{1}{3}$

# Sarah Schotemeier

# <sup>4</sup> **Inhaltsverzeichnis**

### Umgang mit dem Buch

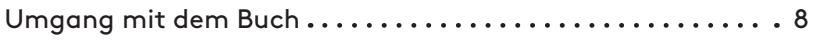

## Vorwort und Überblick

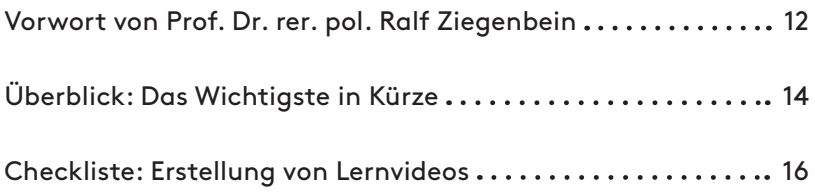

### Bewegtmedien in der Lehre

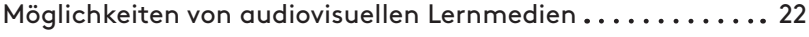

### Methodischer Einsatz

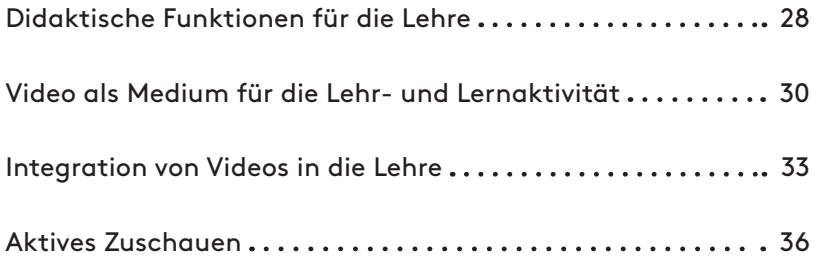

### Erstellung eines Lernvideos in fünf Schritten

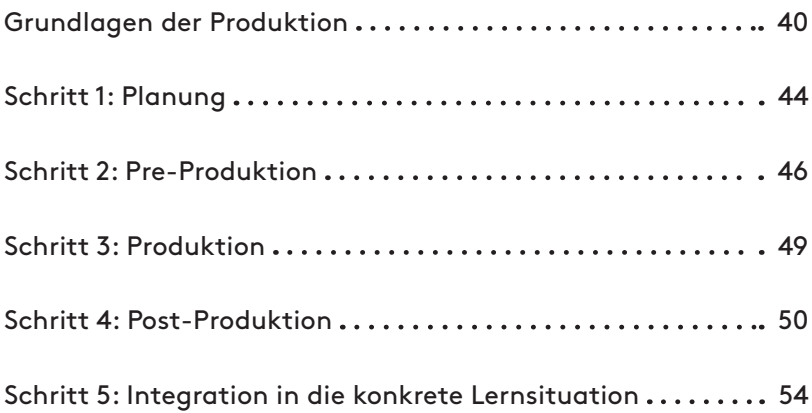

### Ausgewählte Videotypen in der Lehre

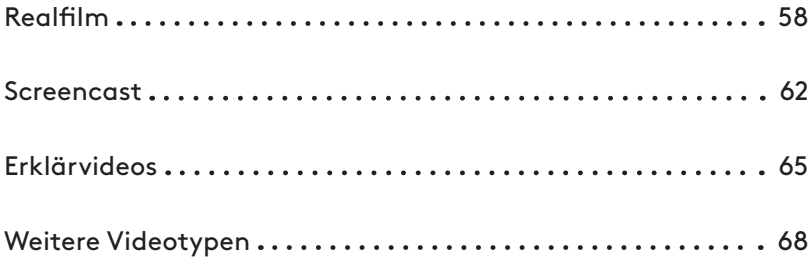

#### Einige Kriterien für das Gestalten von Videos

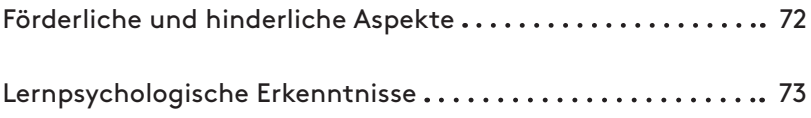

### Realisierung von Videos mit Studierenden

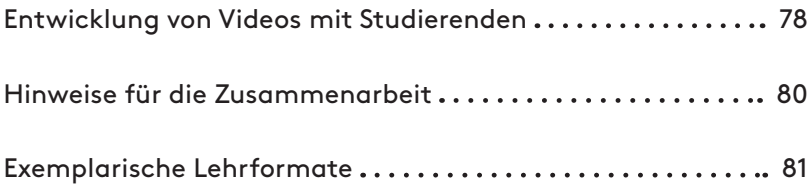

### Drei etablierte Lehrkonzepte an der FH Münster

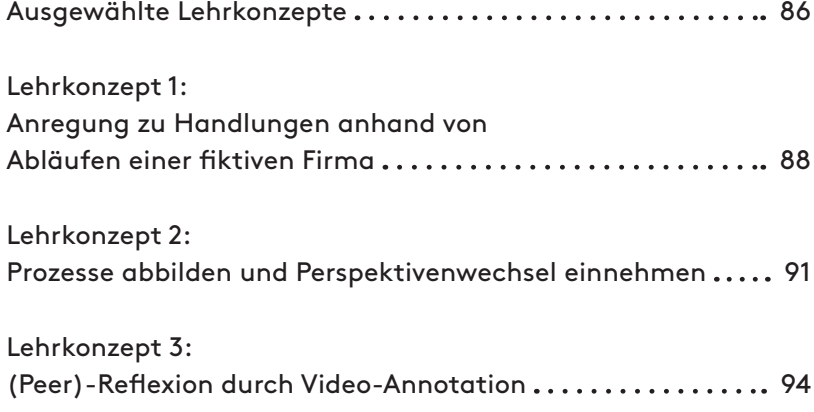

## Zusammenfassung

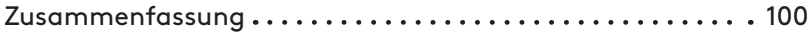

### Anhang

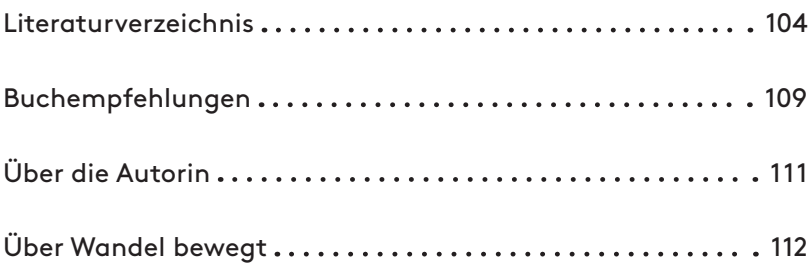

# <sup>8</sup> **Umgang mit dem Buch**

Dieser Werkstattbericht ist als ein multimediales Produkt konzipiert.

Viele Kapitelabschnitte sind mit einer begleitenden Website verbunden, auf der sich Beispielvideos mit Kontextinformationen aus der FH Münster, Begleitmaterialien wie z. B. Vorlagen oder Anschauungsmaterial befinden:

#### fhms.eu/WB-Lehrvideos

Außerdem wird an einigen Stellen auf Link- oder Buchtipps zur Vertiefung von weiterführenden Themen hingewiesen.

#### Legende

Ein Verweis auf ein Videobeispiel aus der FH Münster mit Kontextinformationen zu Ziel und Umsetzung des Videos. Zum Aufrufen muss der Zugriffs-Code auf der begleitenden Website eingegeben werden. 10 Zeichen

#### 10 Zeichen

Ein Verweis auf ein Materialbeispiel oder eine Vorlage. Das kann entweder ein Praxisdokument sein, welches für die Lehre erstellt wurde, oder eine Vorlage, die selbst genutzt werden kann. Zum Aufrufen muss der Zugriffs-Code auf der begleitenden Website eingegeben werden.

#### **Schlagwort**

Buchempfehlungen zur vertieften Auseinandersetzung mit der Thematik. Eine Liste aller Buchempfehlungen

ist auf Seite 109 zu finden.

fhms.eu/zeichenkette

Der Kurzlink kann 1:1 in den Browser eingegeben werden und führt zu einer externen Websiteempfehlung.

 $\overline{9}$ 

**Vorwort und Überblick** Studierende nutzen Videos bereits häufig in ihrer Selbstlernphase.

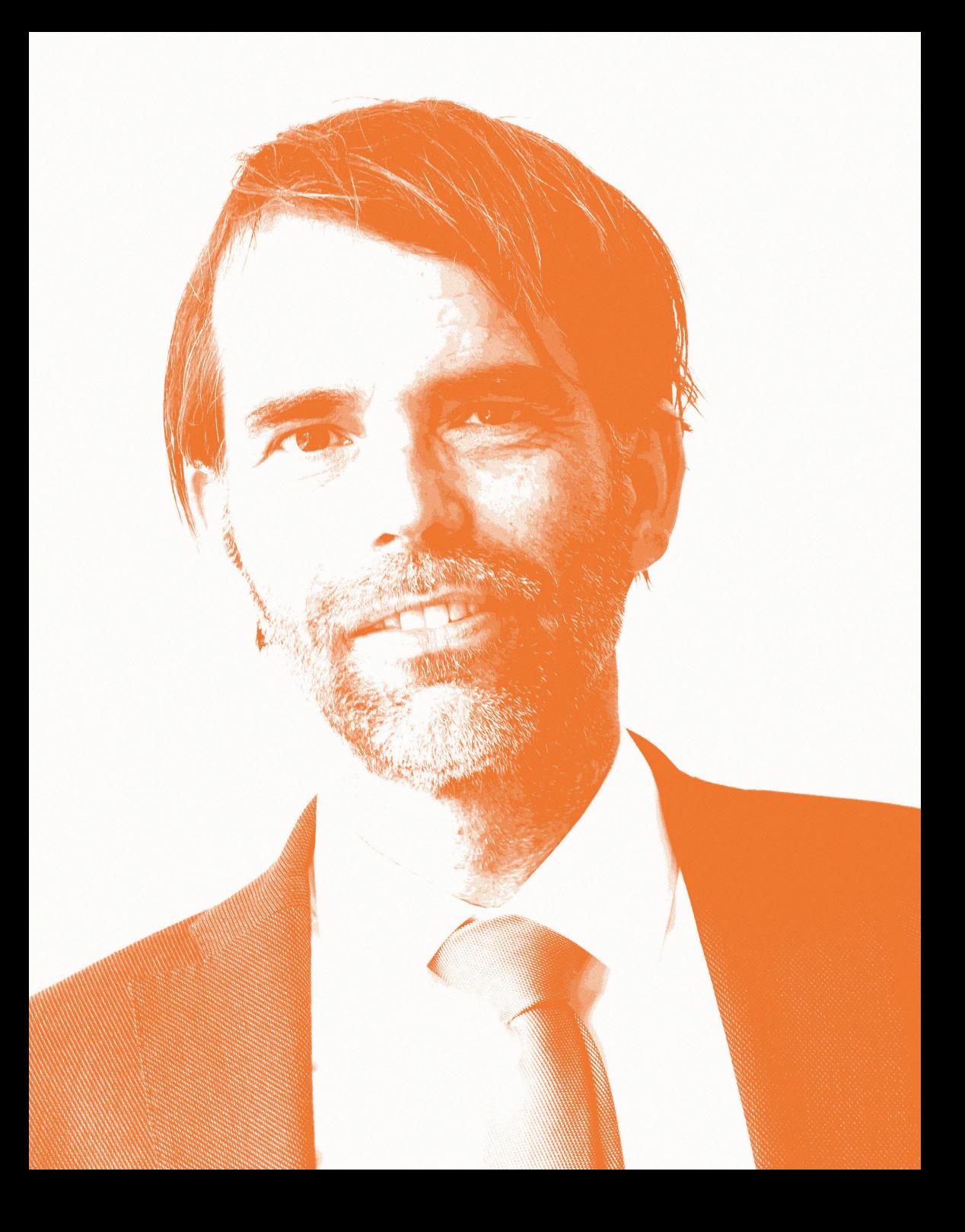

# **Vorwort von Prof. Dr. rer. pol. Ralf Ziegenbein**

Um Studierenden komplexe Modelle zu erklären, Lösungswege zu skizzieren oder Prozesse zu verdeutlichen, reichen Text und Bilder nicht immer als alleiniges Medium aus. Auch kann es an einigen Stellen in einer Veranstaltung schwierig sein, den Praxis-Theorie-Bezug darzustellen. Videos können in diesem Rahmen ein geeignetes Lernmedium darstellen.

Ich habe beobachtet, dass Studierende schon in ihrer Selbstlernphase viele Videos aus dem Internet nutzen. Aber für mich als Lehrenden gibt es nicht für jeden Kontext ein passendes Video, sodass ich selbst in den Produktionsprozess eingestiegen bin.

Die Videonutzung seitens der Studierenden steht und fällt mit dem methodischen Einsatz. Da der Produktionsaufwand nicht zu unterschätzen ist, lohnt es sich, vorab Zeit in die Integration der Videos in das Veranstaltungskonzept zu investieren, um Studierende aktiv mit den Videoinhalten arbeiten zu lassen.

Der Werkstattbericht zeigt die vielfältigen Videotypen und deren methodische Einsatzmöglichkeiten auf. Es wird ebenfalls ein guter Überblick über die Produktionsschritte und die damit verbundenen Probleme gegeben.

Bewegtbilder können unsere Handlungsmöglichkeiten in der Lehre passend, zeitersparend und wertvoll für Studierende und Lehrende erweitern.

Parexusei

Prof. Dr. rer. pol. Ralf Ziegenbein

# <sup>14</sup> **Überblick: Das Wichtigste in Kürze**

Viele Studierende nutzen bereits Portale wie YouTube als multimediale Ergänzung ihres Lernprozesses, sei es um sich in einem bisher noch nicht ganz durchdrungenen Themengebiet über dieses Medium zu nähern oder um sich zusätzliche Informationen und Anschauungsmaterialen für in der Vorlesung, im Seminar oder im Praktikum behandelte Themen anzueignen.

### Technik ermöglicht immer leichteren Zugang.

Der Zugriff auf Bewegtbilder und der Aufwand für die Filmarbeit hat sich mit den digitalen Medien fundamental gewandelt. Musste in den Anfängen der Verwendung von Lehrfilmen in den 1960er Jahren noch ein ganzer

Raum verdunkelt werden, um zentral vorne einen Film aus der Produktion von Profis in für alle gleichem Lerntempo vorzuführen, bietet die heutige Verfügbarkeit auf eigenen und auch portablen Geräten und der Zugriff auf WLAN ganz neue und individuell angepasste Lernmöglichkeiten. Zudem ist die Videoerstellung inzwischen durch Smartphones und Tablets so einfach geworden, dass Lehrende relativ unkompliziert ihre eigenen Lernvideos produzieren können (vgl. Rottlaender 2018, S. 54-55).

#### Was erwartet Sie in diesem Werkstattbericht?

Der Werkstattbericht soll Ihnen einen Einstieg in die Thematik Lernvideos erleichtern. Am Beginn stehen Anregungen, für welche Szenarien sich der Videoeinsatz lohnen kann und wo er eher auf Grenzen stößt.

Danach erhalten Sie einen Überblick über didaktische Funktionen von Videos in der Lehre. Dabei wird besonderer Wert auf die Aktivierung der Studierenden mit dem Medium selbst gelegt.

<sup>15</sup> Für all diejenigen, die sich die eigene Videoproduktion (und nicht nur die Nutzung bestehender Bewegtbildangebote) vorstellen können, ist das Kapitel Erstellung eines Lernvideos in fünf Schritten als Leitfaden gedacht. Mithilfe des integrierten Praxisbeispiels aus unserer Hochschule können Sie einen exemplarischen Zyklus kennenlernen.

Viele Beispielvideos aus der Praxis unserer Hochschule finden Sie auch im Kapitel Videotypen, an denen ausgewählte Formate von Videos für die Lehre vorgestellt werden.

Gerade bei Lernvideos ist neben dem Inhalt die Gestaltung wichtig, um die Lernbotschaft für die Studierenden zu transportieren. Hierzu können einige (lernpsychologische) Hinweise hilfreich sein.

Die Videos können, beispielsweise in Form einer Projektarbeit, auch gemeinsam mit den Studierenden erstellt werden. Ein paar praktische Tipps aus meiner Erfahrung mit der Videoproduktion durch Studierende soll dieses Szenario unterstützen.

Abschließend werden drei an der FH Münster erprobte Lehrkonzepte ausführlicher dargestellt. Vielleicht können sie zur Nachahmung animieren. Das Wandelwerk unterstützt Sie dabei.

Der Werkstattbericht soll Sie

motivieren, vorhandene oder selbsterstellte Videos in Ihrer Lehre sinnvoll zu integrieren,

anregen, mit Studierenden selbst Videoprojekte durchzuführen,

ermutigen, in Kontakt mit Kolleginnen und Kollegen und dem Wandelwerk zu treten, um die vorhandenen Erfahrungen mit Lernvideos breit zu nutzen.

# <sup>16</sup> **Checkliste: Erstellung von Lernvideos**

#### 1. Vorhandene Videos recherchieren

Bevor Sie sich eine eigene Produktion überlegen, lohnt sich häufig eine umfangreichere Recherche vorhandenen Materials z. B. auf Videoportalen wie YouTube, khan academy oder lynda. Diese Recherche kann auch ein Arbeitsauftrag an die Studierenden von Semester zu Semester sein. Über die Zeit entsteht so eine wertvolle und immer aktuelle Sammlung.

#### 2. Aktives Zuschauen fördern

Egal ob bei Eigenproduktionen oder vorhandenen Videos: das oberflächliche Konsumieren von Bewegtbildern ist verführerisch und kann gezielt durch Methoden zum Aktiven Zuschauen durchbrochen werden.

#### 3. Eigene Kriterien erstellen

Um einen Einstieg in die Videoarbeit zu erhalten, können Sie bestehende Videos raussuchen, die zu Ihrem zukünftigen Videotyp passen und diesen anhand der Bild-, Ton- und Storyebene (gemeinsam mit Studierenden) analysieren.

Analysierte Aspekte können als Grundlage für die Bewertung der eigenen Videos wieder zum Einsatz kommen.

## <sup>17</sup> 4. Von Beispielen anderer lernen

Unabhängig vom Inhalt eines Lehrvideos lassen sich Beispiele, die Sie auf Anhieb von der Machart überzeugen, genauer analysieren. Unsere Erfahrung zeigt, dass Lehrende, die derartige Videos zur Verfügung stellen, aufgeschlossen für Detailfragen zur Erstellung, möglichen Hürden, Erfolgsfaktoren etc. sind. Es lohnt sich, Kontakt aufzunehmen.

#### 5. Rechtliche Aspekte früh beachten

Darf ich ein anderes Lehr- oder Lernvideo einfach in meine Lehre integrieren? Was muss ich bei der Eigenproduktion beachten. Antworten finden Sie auf den Seiten 50 und 54.

Auf jeden Fall sind von Protagonistinnen/Protagonisten immer im Voraus Einverständniserklärungen nötig.

Es sollte ebenfalls immer geprüft werden, wo Drehgenehmigungen eingeholt werden müssen (z. B. Mensa).

Wenn auf lizenzfreien Bilddatenbanken kein passendes Bildmaterial vorliegt, sollten besser eigene digitale Visualisierungen erstellt werden.

Die Musik sollte gemafrei sein, ansonsten fallen GEMA-Gebühren an.

#### 6. Mit einem kleinen Projekt starten

Um erste eigene Erfahrungen mit der Produktion von Videos zu machen, eignet sich je nach Zielsetzung die vergleichsweise einfache Aufnahme eines Interviews mit einer Fachexpertin oder einem Fachexperten oder eine eingesprochene Powerpointaufzeichnung. So bekommen Sie eine Einschätzung für die erforderliche Tonqualität, den richtigen Schnitt und den Gesamtaufwand.

## <sup>18</sup> 7. Mit anderen Fachkolleginnen und -kollegen zusammenschließen

Bestehende E-Learning-Netzwerke (an der eigenen Hochschule oder extern) können Sie nutzen, um mit Fachkolleginnen und -kollegen Erfahrungen auszutauschen oder ein gemeinsames Filmprojekt zu starten.

#### 8. Storyboard im Fokus

Besondere Sorgfalt verdient die Arbeit am Storyboard, weil es in der Regel die Kommunikationsgrundlage für alle Phasen der Videoproduktion ist.

Bei der zeitversetzten Arbeit am Videoprojekt dient es als Erinnerungsstütze.

Bei der Video-Erstellung mit mehreren Personen können anhand des Storyboards Abstimmungsschleifen besser besprochen werden.

#### 9. Studierende aktiv einbeziehen

Durch kurze Interviews mit Ihren Studierenden oder gezielten Evaluationsfragen können Sie thematische Verständnishürden identifizieren, für die ein Video wertvoll sein könnte.

Studierende können durch die eigene Videoproduktion Inhalte in der Perspektive des Medienproduzierenden erschließen und durch ihr anderes Vokabular fachliche Themen häufiger eher auf Augenhöhe vermitteln.

## <sup>19</sup> 10.Infrastruktur der Hochschule nutzen

Fast jede Hochschule besitzt Einrichtungen und Personal zur Unterstützung bei der Videoerstellung: Bereitstellung von Videotechnik inklusive von Technikeinführungen, so genannte TV-Redaktionen, mediendidaktische Beratungsstellen oder gezielte Weiterbildungsformate. An der FH Münster wirken hier die Hochschulbibliothek, die Online-Redaktion der Pressestelle und das Wandelwerk (neben fachbereichsspezifischen Angeboten) zusammen.

# **Bewegtmedien in der Lehre**

Potenzial, Grenzen und Erfahrungswerte

# $^{\overline{22}}$  Möglichkeiten von **Möglichkeiten audiovisuellen Lernmedien**

Häufig können theoretische Zugänge über Praxisbeispiele anschaulicher werden. Bewegtbilder helfen außerdem dabei …

komplexe Sachverhalte zu verstehen.

verschiedene Perspektiven und Darstellungsarten von komplexen Sachverhalten einzunehmen.

kritisches Denken oder Selbstreflexionen anzuregen.

konkrete Problemstellungen von Studierenden zu bearbeiten (situiertes Lernen) (vgl. Baumann/Jahn 2015, S. 11).

Ebenso können Filme vermutlich besser als jedes andere Lernmedium Emotionen bei den Zuschauern auslösen und somit einen leichteren Zugang in eine Lernsituation schaffen. Audiovisuelle Medien verfügen "über ein vergleichsweises hohes Potential zur Emotionalisierung. Durch den indirekten Zugang zu Erlebnissen und Erfahrungen, die im Alltag eher verborgen bleiben oder schwer zugänglich sind, können Empfindungen und Motivationen hervorgerufen werden, die wiederum Voraussetzung für tiefergehende Lernprozesse sind" (Baumann/Jahn 2015, S. 8).

Es gibt schon eine Reihe öffentlicher Portale im Internet wie z. B. YouTube, khan academy oder lynda (Zugriff für FH-Münster-Angehörige), die eine Vielzahl an Lernvideos beinhalten, welche die eigenen Lehrthemen ergänzen können. Häufig lohnt sich die Recherche nach diesen Ressourcen und man ist oft über die Qualität vorhandener Videoclips positiv überrascht. Vorhandene Lernvideos können ganz gezielt in das eigene didaktische Konzept (beispielsweise anmoderiert, ausschnitthaft, erläuternd) eingepasst werden.

<sup>23</sup> Manchmal kann es dennoch schwierig sein, etwas Passendes für die eigene Lehrpraxis zu finden. Dann kann es sich lohnen, selbst zeitliche Ressourcen in ein eigenes Videoprojekt zu investieren.

Videos produziert man natürlich nicht einfach mal so nebenbei. Bei einem routinierteren Umgang bspw. mit Screencastingvideos (siehe Kapitel Videotypen) ist ein Erfahrungswert aus unserer Hochschule: ca. vier Stunden Arbeitszeit für ungefähr vier Minuten Film. ELStroemun

Ähnliche Werte findet man auch in der medienpädagogischen Literatur:

"Entscheidend für die Kosten sind der Stoffumfang, die geplante Länge des Videos und die nötigen Iterationsschritte, bis das Video qualitativ hochwertig und fehlerfrei ist. Da je nach Vorkenntnissen dessen, der die **Screencasts** plant und umsetzt, mehr oder weniger Recherche erforderlich ist, sind auch die Kenntnisse im geplanten Gebiet sehr wichtig. Für ein Video von zehn bis 15 Minuten sind für die erste Fassung zwischen 20 und 40 Stunden nötig, nachdem die Recherche vollständig abgeschlossen ist. Die folgenden Iterationen können gerade bei großen konzeptionellen Veränderungen jeweils ebenso viel Zeit benötigen" (Nestmann/Wilhelm 2014, S. 152).

#### Passivem Medienkonsum vorbeugen

Damit sich der Aufwand der eigenen Produktion auch lohnt, sollte bei der Konzeption und Einbettung des Mediums der Gefahr eines "passiven Rezeptionsmodus"

entgegengewirkt werden (vgl. Wolf 2015, S. 4). D. h. die Studierenden sollen in eine aktive Auseinandersetzung mit den Videoinhalten gebracht werden.

Bei aufgezeichneten Lehrveranstaltungen, die die Präsenzlehre ersetzen, kommt noch hinzu, dass die lernförderliche Interaktionsebene zwischen Studierenden und Lehrenden wegfallen kann und so auch keine Rückkopplung bspw. durch direkte Fragestellungen entstehen kann (vgl. Meinhard/Clames/Koch 2014, S. 61).

<sup>24</sup> Diese Interaktionsebene muss dann auf den Dialog zwischen Studierenden in der Präsenzzeit und/oder eine nachgelagerte Besprechung mit Dozierenden verschoben werden.

> Bei der Entwicklung von Lernvideos gibt es ein paar grundlegende Erfahrungswerte, die immer wieder genannt werden:

#### a) Inhalte reduzieren

Grundsätzlich eignen sich Videos gut für einen Einstieg in ein neues, den Lernern noch unbekanntes Themenfeld. Aber: Filme haben eine hohe Informationsdichte und eine schnelle Geschwindigkeit und können dazu führen, dass eine kognitive Überlastung erfolgt und die Botschaft von den Studierenden nicht aufgenommen werden kann. Deshalb sollten sie z. B. in kürzeren Sequenzen, die gemeinsam besprochen werden, dargeboten werden (vgl. Baumann & Jahn 2015, S. 9).

#### b) Kontextualisieren

Lernvideos sollten nicht als alleiniges Lernmedium genutzt werden, sondern mit weiteren Begleitmaterialien, z. B. in Form von Handouts, Aufgabenblättern oder Literaturquellen, für die Inhaltserschließung kombiniert werden (vgl. Handke 2015, S. 102).

#### c) Mehrwert des Mediums kritisch hinterfragen

Videos sind selbstverständlich nicht für alle Zwecke nutzbar. Für tabellarische Vergleiche oder Formeln, die die Studierenden bspw. auswendig lernen sollen, sind die Informationen in Bewegtbildern in der Regel zu flüchtig dargestellt. Auch ist eine schnelle Indexsuche in Videos nicht möglich. So eignen sich Videos eher nicht für die verdichtete Vermittlung von prüfungsrelevanten, schriftlich fixierten Daten und Fakten (vgl. Baumann & Jahn 2015, S. 9).

Videos sind hingegen in der Lehre besonders geeignet, um Prozesswege anschaulich aufzuzeigen, um zur Reflexion bestimmter Situationen anzuregen oder um komplexe Themen zu veranschaulichen (siehe S. 28).

# **Methodischer Einsatz**

Anregungen zur zielgerichteten Anwendung von Lernvideos

# <sup>28</sup> **Didaktische Funktionen für die Lehre**

Im Vergleich zu visuellen Medien wie Texten und Bildern oder auditiven Medien wie Podcasts können Bewegbilder durch ihren zweikanaligen Zugang folgende didaktische Funktionen erfüllen:

#### Prozesswege aufzeigen

Prozesse, Abläufe oder Produktionsschritte in der Arbeitswelt können den Studierenden transparent und beliebig wiederholbar zugänglich gemacht werden (Beispiel: eine vollständige chemische Reaktion in einem Laborversuch).

#### Lösungswege darstellen

Der Weg zu einer Lösung kann Schritt für Schritt aufgebaut und kommentiert werden, sodass Studierende verständlich auf eventuelle Denkfehler hingewiesen werden können und ebenfalls beliebige Wiederholungen möglich sind. Dies ist ein Grund, warum Videoclips zu mathematischen Aufgabenstellungen so beliebt sind.

#### Selbst- und Fremdreflexion

Studentische Handlungen können aufgenommen und in der Gruppe analysiert werden. Daraus werden die Studierenden für die kritische Selbstreflexion sensibilisiert und es können Implikationen für zukünftiges Handeln abgeleitet werden. So bieten sich Präsentationen von Studierenden und simulierte oder reale Handlungssituationen, wie sie später in der Arbeitswelt auftreten, für diese Methode an. Der Einsatz von externen Darstellerinnen/Darstellern ist sinnvoll, wenn z. B. extreme Situationen (Wutausbruch, Arbeitsverweigerung usw.) in Beratungskontexten demonstriert werden, welche sich schwer durch die Studierenden ohne Schauspielerfahrungen selbst abbilden lassen.

<sup>29</sup> Außerdem benötigt man Schauspieler, wenn eine Szene möglichst echt wirken muss und nicht die mangelnde Darstellungsqualität vom eigentlichen Inhalt ablenkt.

#### Komplexe Themen herunterbrechen

Filme können einen Einstieg in schwierig fassbare Themen geben und einen ersten Überblick vermitteln oder bei fachlich theoretischen Modellen einen Zugang zu den Zusammenhängen herstellen. So können bspw. die Regulationsmechanismen im Stoffwechsel oder juristische Fallbeschreibungen anschaulich präsentiert werden.

#### Praxisbezug darstellen

Reale Vorgänge können anschaulich abgebildet werden oder es kann ein leichterer Zugang zur Verdeutlichung der Theorie-Praxis-Relevanz geboten werden. Beispiele sind die filmische Dokumentation einer Exkursion oder einer Alltagssituation in einem Unternehmen.

#### Diskussionen anregen

Videos können als Startimpuls für eine Debatte eingesetzt werden. Studierende können sich bspw. eine kontroverse ethische oder wissenschaftliche Diskussionsrunde ansehen, die sie im Anschluss in einer Simulation als Pro- oder Contra-Vertreterinnen/Vertreter als kontrahierende Parteien fortführen sollen (vgl. Jahn 2012, S. 13).

#### Expertenmeinungen einbeziehen

Expertinnen oder Experten können im Vorfeld passend zur Veranstaltungsthematik interviewt werden und Studierende erhalten die aktuellsten Erkenntnisse mit direktem Praxisbezug.

Das Wissen über die funktionalen Möglichkeiten hilft bei der Abwägung, ob ein Video ein passendes Medium für die geplante Lehr- und Lernaktivität sein kann.

# <sup>30</sup> **Video als Medium für die Lehr- und Lernaktivität**

Häufig inspiriert die Kenntnis eines gelungenen Mediums (also auch eines Videos) für den eigenen Einsatz in der Lehre: "Das könnte ich doch verwenden!" oder "Es wäre schön, wenn es ein ähnliches Video zu meinen Fragestellungen geben würde. Bei der Eigenproduktion orientierte ich mich daran."

Der Medieneinsatz steht im Beziehungsgeflecht zwischen Inhalten, Methoden und Lehr-/Lernaktivitäten, die durch die Rahmenbedingungen schon eine Fokussierung erhalten, wie die nebenstehende Abbildung verdeutlicht.

#### Im Zentrum der Lehre steht die Interaktion.

Im Mittelpunkt jedes Lehrangebotes steht die Interaktion zwischen Lehrenden und Studierenden und der Studierenden untereinander. Jede Lerngruppe ist anders, so

auch die Vielfalt innerhalb der Lerngruppe, u. a. in Hinblick auf die zur Verfügung stehenden Zeitbudgets und die Lernvoraussetzungen jedes einzelnen Lernenden (#Werkstattbericht 9 Hombach/Pernhorst 2016). Dieses Wissen sollte bei der Lehrveranstaltungsplanung mit einfließen.

Bei der strukturierten Planung einer Lehrveranstaltung gemäß des Constructive Alignment (vgl. Biggs/Tang 2011) steht die Frage nach dem Einsatz eines Mediums in der Lehre nicht am Anfang. Nach diesem in der Hochschullehre weit verbreiteten Konzept sind "zunächst die zu erwerbenden Inhalte und Kompetenzen sowie das Niveau der angestrebten Verarbeitungstiefe (Learning Outcome) festzulegen, um dann in einem zweiten Schritt die angemessene Form der Überprüfung zu bestimmen und erst in einem dritten Schritt die dazu passende Vermittlungsmethode auszuwählen" (#Werkstattbericht 7 Harth 2015, S. 38).

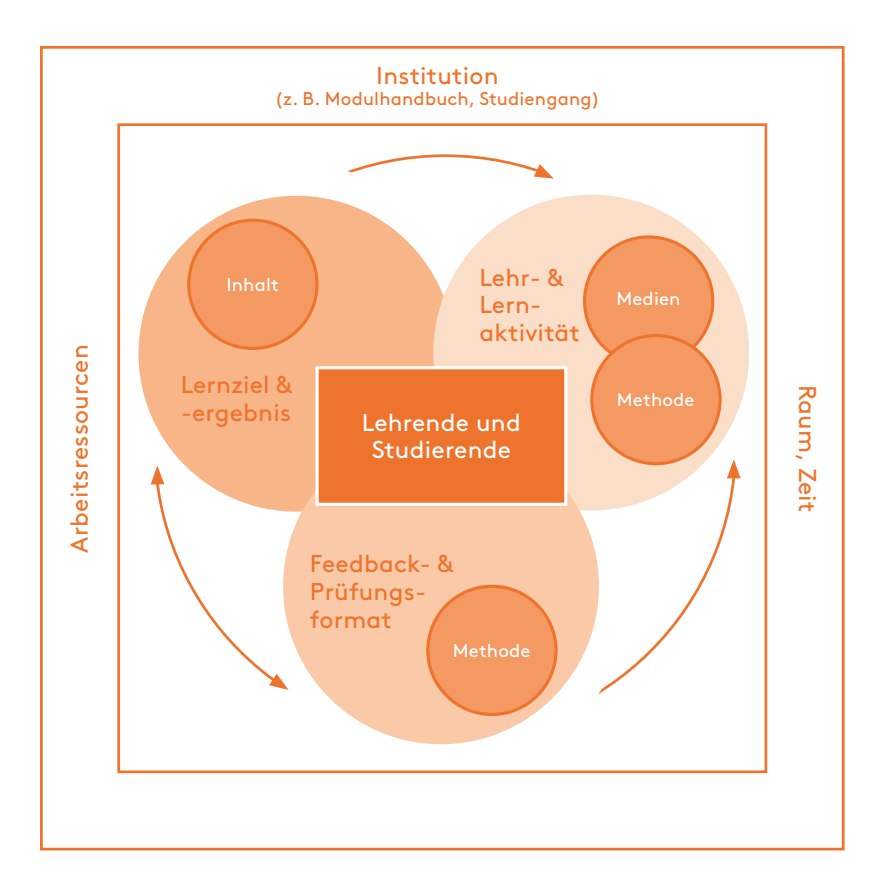

Abbildung 1: Lehrangebotsentwicklung nach Biggs/Tang (2011); Heimann/Otto/Schulz (1966) (Eigene Darstellung)

In der Lehre nutzen wir ständig Medien, angefangen bei unserer Stimme, über die Unterstützung durch das klassische Medium Tafel bis hin zu digitalen Medien. Diese Vielfalt zeigt, dass es nicht nur ein einziges Interaktionsangebot geben kann, Videos aber eine gute Ergänzung des Methodenrepertoirs sein können. Außerdem kann der Videoeinsatz Lehrende entlasten, wenn beispielsweise die Erklärung per Film läuft und parallel auf spezifische Bedürfnisse einzelner Lernender eingegangen werden kann.

<sup>32</sup> Dieser Werkstattbericht fokussiert den Einsatz von Videos in der Lehre, so dass nun eine genauere Betrachtung des Aspekts Lehr- und Lernaktivität im Zusammenhang mit Videos anhand von Leitfragen erfolgt:

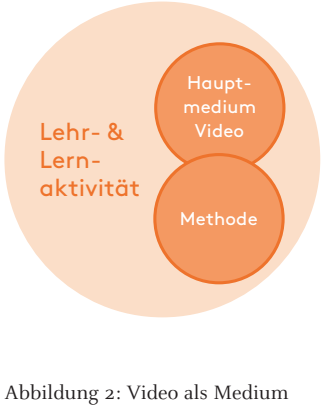

für die Lehr- und Lernaktivität (Eigene Darstellung)

Welcher Videotyp unterstützt mich bei meiner Lehr- und Lernaktivität?

Wo integriere ich das Video in meine Veranstaltung (Präsenz- oder Onlinephase)?

Kann ich ein fertiges Video einsetzen oder eignet sich besser eine Eigenproduktion?

Wie und wann verzahne ich das Video in meinem Veranstaltungsprozess?

Während zur ersten Frage im Kapitel Videotypen drei mögliche Varianten ausführlich vorgestellt werden, ist die zweite Frage nur dann relevant, wenn es sich um ein Blended-Learning-Szenario handelt. Die dritte Frage ist natürlich abhängig vom Ergebnis der Recherche für das eigene Fachgebiet oder die konkrete gewählte inhaltliche Fragestellung. Die vierte Frage ermöglicht eine weitere Entfaltung der zeitlichen Integration von Videos in der Lehre.

# <sup>33</sup> **Integration von Videos in die Lehre**

In einer Lehrveranstaltung können Videos zeitlich flexibel eingesetzt werden. Geht man von einem Blended-Learning-Szenario aus, eignet sich ein Video bspw. zur Vor- oder Nachbereitung einer Präsenzveranstaltung, in der Präsenzzeit u. a. zur Einleitung und Reflexion. Je nach ausgewählter didaktischer Funktion (vgl. S. 28) muss die Arbeit mit dem Video entsprechend angeleitet werden.

"Die lernbezogene Effektivität von Videos wird jedoch erst durch eine klare didaktische Zielsetzung und themenspezifische Aufbereitung erzielt. Zudem müssen Lernvideos sinnvoll in Lehrveranstaltungen eingebettet werden […], um als vielversprechende Instrumente den Lehr- Lern-Prozess in den unterschiedlichen Phasen zu unterstützen […]" (Sailer/Figas 2015, S. 18).

Im Folgenden werden Beispiele bezüglich zeitlicher Veranstaltungsphasen vorgestellt:

#### Vorbereitung

Im Vorfeld einer Veranstaltung kann ein Online-Test oder -Quiz zu einem kurzen aufgezeichneten Impulsvortrag als Themenvorschau für die nächste Sitzung von den Studierenden durchgeführt werden. Die Ergebnisse geben den Studierenden selbst und der Lehrperson Aufschlüsse darüber, an welche Vorkenntnisse die Veranstaltungsinhalte anknüpfen können.

## <sup>34</sup> Thema einführen

Ein Video, welches schwerwiegende Konsequenzen bei fehlendem Theorieverständnis in der Praxis aufzeigt, z. B. Zerstörung eines Gerätes bei einem Laborversuch oder Verschuldung durch die falsche Anwendung einer BWL-Methode, kann die Neugierde auf die Thematik wecken. Auch kann bspw. die Darstellung einer vollständigen Produktionskette dazu animieren, die Theorie besser in den Praxiskontext einzuordnen.

#### Arbeitsphasen einleiten

Das Video zeigt eine konkrete Situation und wirkt als Teaser, um in eine Problemstellung einzuführen und das Interesse bei den Studierenden anzuregen. Danach folgt eine selbstständige explorative Phase, in der die Studierenden selbst versuchen, die Lösungen zu erarbeiten (vgl. Jahn 2012, S. 12). Bspw. können juristische Fälle filmisch angerissen werden, um dann Antworten in Gesetzestexten zu recherchieren (vgl. Linssen Law Learning 2018). fhms.eu/linsslawlearning

#### Selbstlernphase

Lösungswege für bspw. schwierige Mathematik- oder Informatikaufgaben können durch Videos aufgezeichnet und den Studierenden bereitgestellt werden. Dadurch fällt der Korrekturaufwand der Lehrperson weg.

Jörn Loviscach nutzt schon seit vielen Jahren für die Selbstlernphase seiner Studierenden Videos, in denen er mit der einfachen Ausrüstung eines Tablet-PCs und eines Touchpen seine Gedankengänge zu Themen wie "Neun Arten von Klammern in der Mathematik" oder "Fibonacci-Folge mittels Eigenvektoren" nachvollziehbar darstellt (vgl. Jörn Loviscach YouTube 2018). fhms.eu/kanalloviscach

<sup>35</sup> Dadurch ergeben sich folgende Fragen für die Lehrperson:

Was soll das Video bei den Studierenden auslösen?

Welche Informationen sollen sie daraus ziehen?

.

Wie sollen sie mit den Informationen weiterarbeiten?

Diese Fragen sollen verhindern, dass Studierende nicht in eine oberflächliche, passive Konsumhaltung gegenüber dem Bewegtmedium geraten (vgl. Schulz/Kalis 2014, S. 86), was aus der Alltagserfahrung allzu naheliegend ist. Es muss also eher um ein aktives Zuschauen gehen.

# <sup>36</sup> **Aktives Zuschauen**

Im Flipped-Classroom-Konzept (#Werkstattbericht 7 Harth 2015, S. 58) schauen sich die Studierenden Videos zu Hause oder unterwegs an. Die Präsenzphase wird dann dafür genutzt, auf Basis des (hoffentlich aus dem Video) erworbenen und mitgebrachten Wissens stärker in die tiefere Auseinandersetzung mit der Thematik durch Interaktionen zwischen Lehrenden und Studierenden zu gehen (vgl. Sailer/Figas 2018, S. 319 ff.). Allerdings zeigt die Erfahrung, dass Studierende selten aus intrinsischer Motivation heraus im laufenden Semester den Inhalt derart aufbereitet mit in die nächste Sitzung bringen, dass die Lehrenden lückenlos daran anknüpfen können. Geeignete Leitfragen und Aufgabenstellungen zu den Videos unterstützen die Bereitschaft zur Rezeption der Videos und zur Vorbereitung auf die Präsenzphase.

Um die Aufmerksamkeit beim Zuschauen auf die relevanten Dinge zu lenken, sollten Videos auf einer digitalen Lernplattform oder einem verlinkten Videokanal nicht für sich stehen, sondern methodisch integriert werden (vgl. Baumann/Jahn 2015 S. 13; vgl. Handke 2015, S. 58). In dem Werkstattbericht Fragen in der Lehre sind u. a. spezielle Fragefunktionen aufgeschlüsselt, die sich auch auf den Videokontext adaptieren lassen (#Werkstattbericht 6 Harth 2015, S. 32-40). Im Folgenden werden methodische Beispiele für aktives Zuschauen dargestellt, die natürlich auch in einer Mischform genutzt werden können:
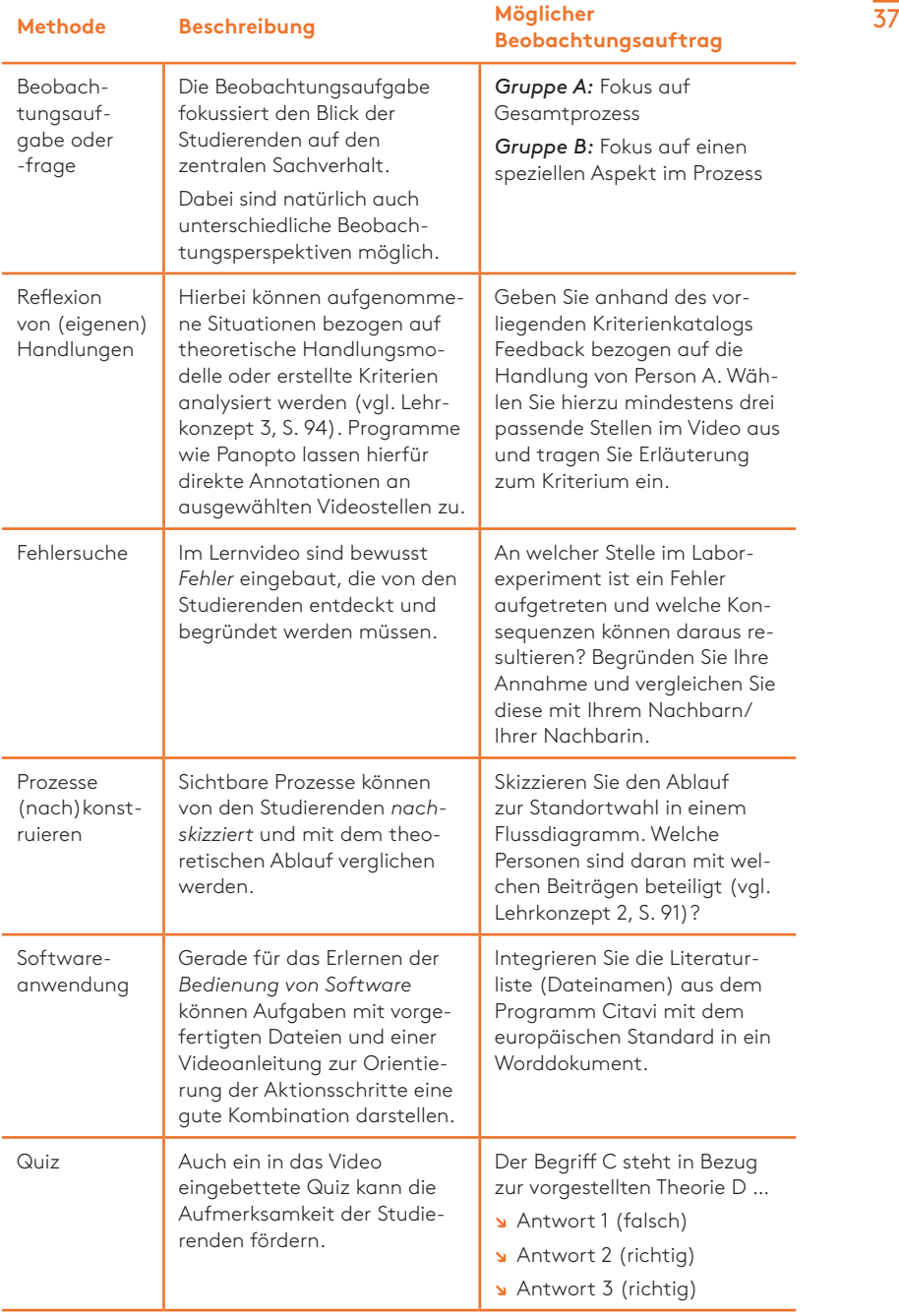

**Erstellung eines Lernvideos in fünf Schritten**

Von der Planung bis zur Integration eines Videos

## <sup>40</sup> **Grundlagen der Produktion**

#### fhms.eu/kanalspannagel

Für viele Standardthemen – insbesondere aus dem Bereich der Grundlagen – existieren fertig produzierte Videos zum Teil in sehr hoher Qualität. Stellvertretend seien die Lernvideos von Christian Spannagel zur Hochschulmathematik genannt, die sich mit fünf- bis sechsstelligen Abrufzahlen bei YouTube großer Beliebtheit erfreuen (vgl. Christian Spannagel YouTube 2018).

Ist der Lehrinhalt aber spezieller, kommt die Lehrkraft manchmal nicht umhin, sich Gedanken über die Produktion eines eigenen Videos zu ma-

chen. Dies kann durch die Lehrperson selbst geschehen. Sie muss sich neben der methodischen Integration und den Inhalten auch mit der technischen Produktion beschäftigen. Glücklicherweise ist die Verfügbarkeit der Technik und der Software dafür sehr einfach geworden. Eine mediendidaktische Beratungsstelle (wie derzeit im Wandelwerk der FH Münster) oder ein zentraler Medienproduktionsbereich der Hochschule erleichtern diesen Prozess natürlich zusätzlich. Bei vorhandenen Mitteln können Produktionsfirmen beauftragt werden, die insgesamt den technischen Aufgabenbereich übernehmen. #produktion

Verschiedene Ressourcen für die Videoerstellung nutzen

Eine Herausforderung stellt hierbei die Kommunikation dar, da die Produktionsfirma in der Regel thematisch und meist auch didaktisch zu wenig kompetent ist und daher gerade der redaktionelle und organisatorische Be-

reich vom Lehrenden stark übernommen werden muss. Zudem können Videos – wie bei dem aufgeführten Fallbeispiel (S. 41) – von Studierenden für Studierende erstellt werden.

Zur besseren Orientierung und Unterstützung von Lehrenden gibt es bspw. an der FH Münster Rahmenverträge mit professionellen Anbietern zur Videoproduktion, in der Bibliothek ausleihbare Videotechnik, einen Leitfaden für Bewegtbildproduktionen und persönliche Unterstützung im Wandelwerk (vgl. Hochschulkommunikation FH Münster 2018).

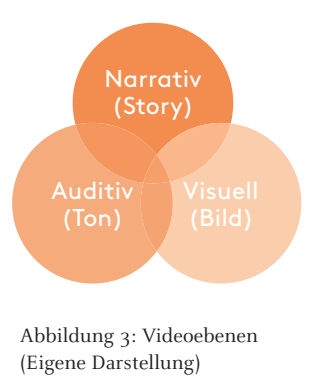

<sup>41</sup> Ein Video besteht aus drei Ebenen: der Story als narrative Ebene und den audiovisuellen Vermittlungskanälen, also Ton und Bild. Logischerweise übt jede Ebene einen Einfluss auf die andere aus und prägt damit den Gesamteindruck des Videos. Alle Ebenen wirken zusammen und transportieren eine Botschaft (mehr oder weniger) verständlich. Mängel auf einer Ebene wirken sich auf die anderen Ebenen aus. Ein Video muss hinsichtlich der drei Ebenen opti-

miert produziert werden. Probeaufnahmen und erste Entwürfe sollten diesbezüglich stets hinterfragt werden. Oftmals wird übrigens zu wenig Wert auf gute Tonqualität gelegt.

In der Hochschullehre wird durch einen Videoeinsatz nicht nur das Ziel verfolgt, dass eine Botschaft an einen passiven Rezipierenden übertragen wird. Vielmehr hat das Video die Aufgabe, den Studierenden beim eigenen Lernprozess zu unterstützen. Daher spielt auch die methodische Einbettung des Videos in die Veranstaltung eine wichtige Rolle (siehe Kapitel Methodischer Einsatz).

Bis zur Integration von Videos in die Lehrveranstaltung können die Produktionsschritte eines Videos in unterschiedliche Phasen unterteilt werden (siehe Abbildung 4). Die Videotypen und die vorhandenen Ressourcen bestimmen, in welcher Detailliertheit die Phasen durchlaufen werden. Bei Screencast und grafischen Erklärvideoproduktionen werden bspw. die Produktions- und Post-Produktionsphase zusammengeführt.

**FBTheoPrax** 

Die Phasen werden im Folgenden jeweils auf ein konkretes Fallbeispiel aus dem Fachbereich Oecotropholo-

gie und Facility Management der FH Münster von Frau Prof. Dr. Ursula Bordewick-Dell bezogen. Die Grundlage für ihr Videovorhaben hat sie im Rahmen des E-Teaching Fellowships der FH Münster gelegt. Danach wurde sie von Studierenden und dem Mitarbeiter Oliver Berg der TV-Lernredaktion des Fachbereiches bei der Realisierung unterstützt.

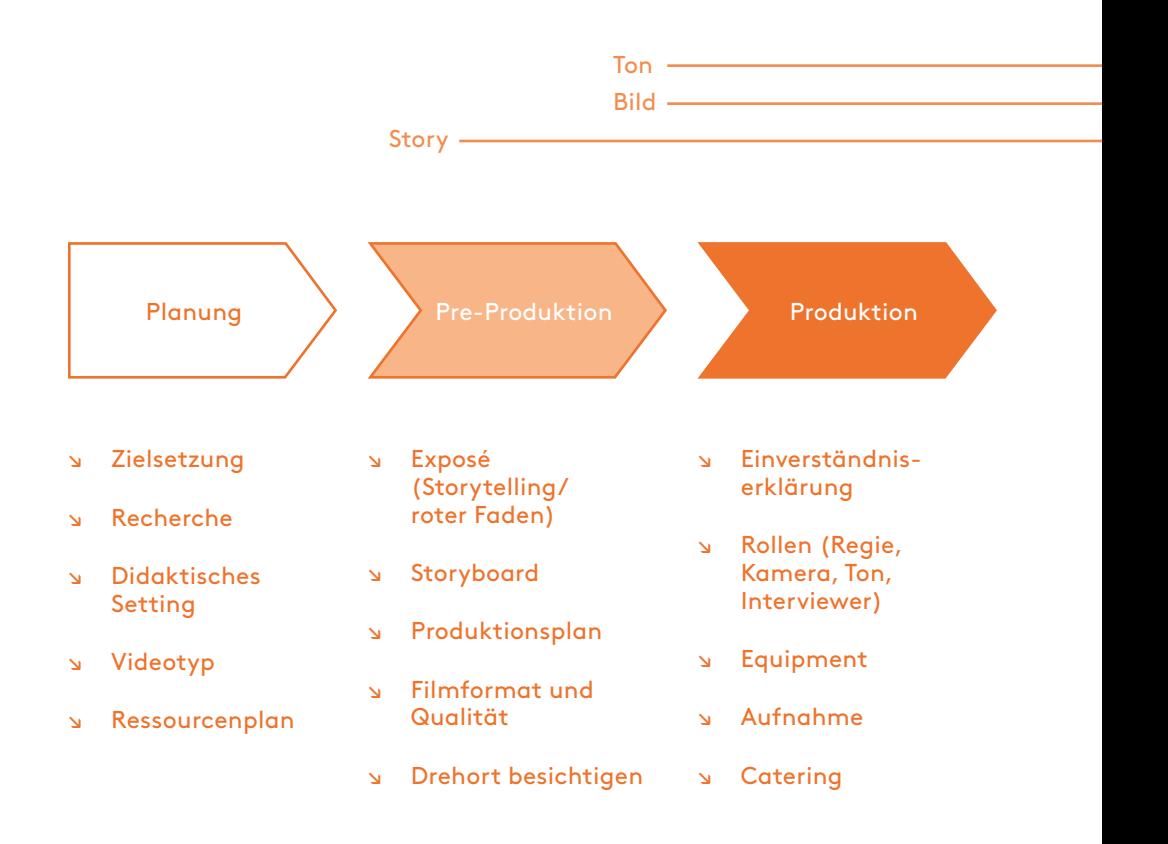

Abbildung 4: Von der Planung zur Integration eines Films für die eigene Lehrveranstaltung (Eigene Darstellung)

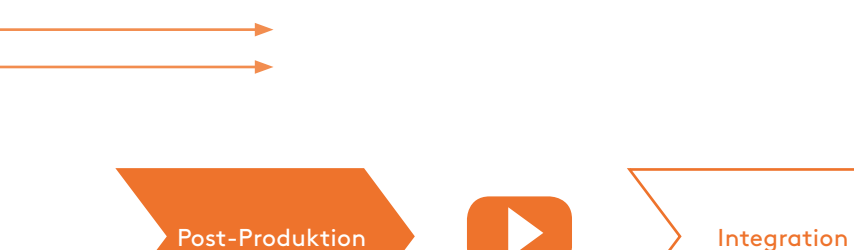

↘ Zusammenführung der Szenen (Schnitt)

Grafiken, Text ------

- ↘ Recht
- ↘ Vertonung, Musik
- ↘ Vor- und Abspann
- ↘ Grafik
- ↘ ggf. Effekte
- ↘ Plattform
- ↘ Einsatz in der Lehrveranstaltung
- ↘ ggf. Feedback von den Rezipierenden

Zusammengeführte Phase bei Erklärvideos und Screencasts

## <sup>44</sup> **Schritt 1: Planung**

Bei der Planung geht es vor allem um Überlegungen zur Integration des Videos in die Lehrveranstaltung und um Vorkehrungen für das Aktive Zuschauen (vgl. Kapitel Aktives Zuschauen).

Anhand folgender Leitfragen kann eine persönliche Checkliste erstellt werden (vgl. Zorn et. al 2011, S. 4):

Welches Thema konnten sich die Studierende mit den bisherigen Informationen noch nicht gut erschließen?

Welches Ziel möchte ich als Lehrperson erreichen?

Wie könnte ein Video dafür einen Mehrwert bieten?

Wie bette ich das Video methodisch ein und lasse die Studierenden mit dem Video aktiv arbeiten?

Wie gestalte ich die Lernumgebung inhaltlich hierzu?

Welcher Videotyp und welche Länge eignet sich für mein Vorhaben?

Welche personellen, technischen und zeitlichen Ressourcen sind vorhanden oder muss ich ggfs. noch beschaffen?

## <sup>45</sup> Fallbeispiel

Studierende haben häufig Probleme, die Stoffwechseltheorie zu verstehen. Ein Film kann einen realitätsnahen Praxisbezug herstellen und die Erklärung in der Vorlesung ergänzen. Das Video soll eine konkrete Lebenssituation im Zusammenhang mit Stoffwechsel abbilden. Methodisch ist an einen Dreischritt gedacht: Theoretische Grundlagen in der Vorlesung, Praxisbeispiel im Video, Klausurfrage, die sich sowohl auf die Theorie als auch auf die vorgestellte Praxis bezieht. Das Video steht im E-Learning-Modul jederzeit zur Verfügung und ergänzt die schriftlichen Unterlagen. Als Videotyp wird ein Mix aus Realfilm und analoger Legetechnik angestrebt. Der Clip soll maximal 6 Minuten dauern. Die

Bezug zur studentischen Lebenswelt soll sichtbar werden.

Realfilmabschnitte knüpfen dabei an die Lebenswelt der Studierenden an und der Legestil erklärt die chemischen Abläufe mit Analogien aus der realen Welt. Dabei wird die On-Stimme einer Protagonistin zur Erklärstimme für

den Legestil eingesetzt. Als Ressorcen standen zwei Studierende für das Storyboard, drei Studierende für den Dreh und das Schneiden und eine Betreuung aus der TV-Lernredaktion des Fachbereichs für die Produktion zur Verfügung. Für das Storyboard wurde ein Workshop im Wandelwerk genutzt.

Der Videotyp und die festgelegten Ressourcen bestimmen das weitere Vorgehen für die drei nächsten Phasen.

# <sup>46</sup> **Schritt 2: Pre-Produktion**

In der Pre-Produktion geht es um die inhaltliche Darstellung des Films im Zusammenspiel von Inhalt, Bild und Ton. Alle erarbeiteten Dokumente dienen zur Organisation und Kommunikation des Produktionsteams.

Wie kann ich meinen Film in zwei Sätzen inhaltlich beschreiben (Logline)?

Wie sieht ausformuliert der rote Faden aus (Konzept)?

Kann eine Geschichte dabei helfen einen besseren Zugang zu erhalten?

#storyboard

#storytelling

Wie sehen hierzu die einzelnen Szenen auf der Bild- und Tonebene aus (z. B. Storyboard)?

## Fallbeispiel

Logline: Eine Studentin ist ohne Frühstück ihre gewohnte Joggingrunde gelaufen, die sie vorzeitig abbrechen musste. Ihre Mitbewohnerin erläutert ihr anhand der beteiligten Stoffwechselwege (Glykogenauf- und -abbau/Glykolyse), was eine mögliche Ursache dafür sein könnte. Es wird also eine Rahmengeschichte gewählt (Storyboard siehe Abbildung 5).

### 47 **Zeit Bildeinstellung Einstellungsgröße**

## **und -beschreibung**

**Tonbeschreibung**

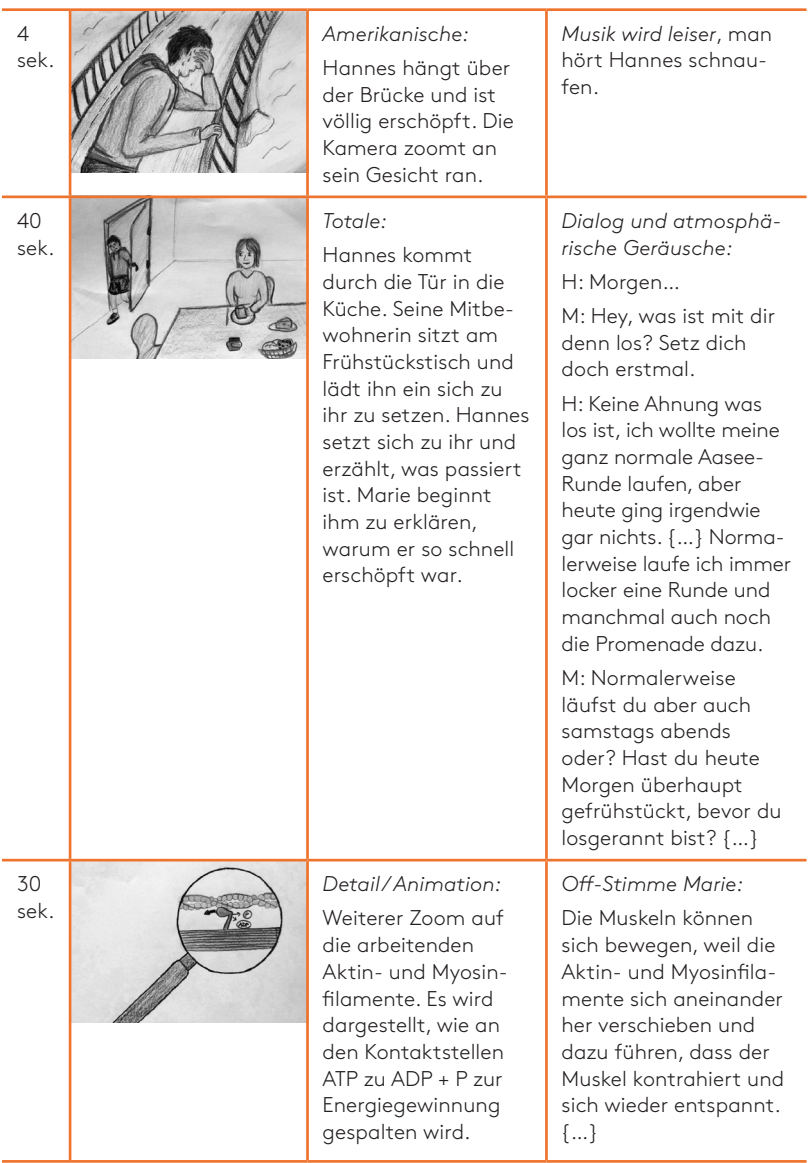

Abbildung 5: Storyboard aus Film "Energiestoffwechsel in Ausdauersport"

## **FBStoryGly**

Das Storyboard bietet gerade für den Realfilm ohne Dokumentationscharakter die Grundlage für den Produk-

tionsplan. Sie ist die Kommunikationsbasis der Beteiligten für alle weiterfolgenden Phasen. Die visuelle Ebene kann im Storyboard zeichnerisch oder fotografisch dargestellt werden.

## PrProdPlan

Im Produktionsplan werden Zeitpunkte, Orte, (technisches) Equipment, Akteure usw. festgehalten, die eine

Übersicht der Logistik und anstehende Arbeitspakete transparent darstellen.

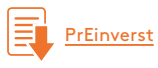

Bitte mitbedenken: Drehgenehmigungen von den Drehorten und Einverständniserklärungen von den Protago-

nisten einholen. In der Einverständniserklärung muss klar erkennbar sein, für welchen Zweck und für welchen Zeitraum die Aufnahmen eingesetzt werden.

## Leitfragen zur Produktionsplanung

Welche Technik muss ich für den Produktionszeitraum besorgen/ leihen?

Wie viel Einarbeitungszeit benötigen die Produzierenden dafür?

Wie muss die Drehzeit organisiert werden?

## **Schritt 3: Produktion**  $49$

Die Produktionsphase hängt von dem Videotyp (siehe Kapitel Videotypen) ab, der ausgewählt wird. Ein Realfilm, in dem bspw. Schauspielerinnen/Schauspieler an verschiedenen Orten mit unterschiedlichen Perspektiven von der selben Situation gedreht werden, ist hinsichtlich des Ressourcenbedarfs (Regie, Ton, Bild), des Aufwands, des technischen Know-hows und der Organisation sehr viel komplexer als bspw. ein E-Lecture-Präsentationsvideo, welches allein an einem Computer erstellt werden kann. Bei ersterem Fall müssen Schauspielerinnen/Schauspieler akquiriert, Orte ausgewählt und die mitwirkenden Personen und Equipment für die geplanten Zeitpunkte organisiert werden und es sind dadurch viel mehr Abstimmungsschleifen notwendig als bei der Aufnahme des eigenen Screens mit einer Software und einem guten Mikrofon. #produktion

### Fallbeispiel

Das Storyboard war in diesem Beispiel die Grundlage für die Produktionsorganisation. Am Anfang wurden die Zeichnungen für die analoge Legetechnik erstellt und ein entsprechender Raum reserviert. Dann wurde der Legefilm geprobt, Eine gute Vorbereitung erleichtert die Produktion.

wobei festgestellt wurde, dass es noch notwendig war, den Text umzuschreiben. An einem anderen Tag wurde der Drehort besichtigt und die relevanten Stellen identifiziert. Nach dem ersten Drehtermin an einem Morgen mussten einige Szenen noch einmal nachgedreht werden, um abwechslungsreichere Kameraeinstellungen für die Post-Produktion nutzen zu können. Insgesamt kamen eine Kamera, ein Stativ und ein Mikrofon zum Einsatz. Die Produktion und Post-Produktion wurden von drei Studierenden durchgeführt. Beide zusammen haben dafür ungefähr 130 Arbeitsstunden benötigt.

## $\overline{\phantom{a}}$  **Schritt 4: Post-Produktion**

In dieser Phase werden alle erstellten Bild- und Tonmaterialien zusammengeführt. Das Drehmaterial wird ggfs. nach dem Storyboard sortiert, geschnitten, bearbeitet, ggfs. werden Spezialeffekte eingefügt, Grafiken eingebaut und Musik unterlegt.

Am aufwendigsten kann der Schnitt eines Dokumentarfilms sein, da das aufgenommene Bild- und Tonmaterial hier die Erzählstruktur bildet.

fhms.eu/medienrecht fhms.eu/irights Spätestens in der Post-Produktionsphase müssen rechtliche Aspekte mitbeachtet werden, wenn Materialien wie Musik, Bild oder Effekte von Dritten eingesetzt werden sollen.

Welche Software (Freeware oder kostenpflichtig) wird zur Bearbeitung benötigt?

Welche gemafreie Musik unterstützt ggfs. die Aussage?

Welche Bilder/Grafiken/Effekte müssen noch erstellt oder aus lizenzfreien Quellen rausgesucht werden?

Benötige ich eine Off-Stimme, um zusätzlich Informationen zu transportieren?

Gibt es ein Corporate Design Manual der Hochschule, sodass Farben, Logos usw. vorgegeben werden?

Wie sieht der Vor- und Abspann aus und welche Infos müssen aufgeführt werden?

## <sup>51</sup> Fallbeispiel

Mit dem freien Programm DaVinci Resolve wurde der Schnitt durchgeführt. Die Bilder wurden selbst erstellt und die gemafreie Musik stammt von der Internetseite terrasound. In dem Abspann wurden u. a. folgende Informationen eingeblendet: Titel, Leitung, Storyboard, Darsteller, Legefilm, Kamera, Ton, Schnitt, Musik, Sound, FH Logo.

Empfehlung: Soll im Laufe der Zeit eine Videoreihe entstehen, ist es zu empfehlen ein Manual (mit den Studierenden) zu erstellen, damit nachfolgende Produktionsgruppen wissen, auf welche Stilmittel und Kriterien Wert gelegt wird. Das kann die Art des Vor- und Abspannes, die Schriftart, die Bauchbinden, der Ablauf, die Charaktere, ihre Geschichte usw. beinhalten.

Manualbeispiel für die Produktion von animierten Erklärvideos | Prof. Dr. Ralf Ziegenbein | Institut für Technische Betriebswirtschaft **PrManualBe** 

## Hinweise für die (Post-)Produktionsphasen

Es gibt einige Aspekte, die bei allen Videotypen zu beachten sind, damit das Video nicht irritierend wirkt oder vom Inhalt ablenkt.

### Schlechte Tonqualität vermeiden

Störgeräusche, Rauschen oder undeutliche Aussprache lassen sich wie folgt vermeiden:

Ort und Zeit beachten (Mittagspause, Bauarbeiten, Wetter usw.) sowie für Ruhe durch Ankündigung der Dreharbeiten sorgen.

<sup>52</sup> Mikrofon und Kabel fixieren oder möglichst nicht bewegen. Reporterschlaufe (das Kabel zwischen Mikrofon und Aufnahmegeräte wird dabei einmal um die Hand geschlungen) nutzen, Kabel an Ständer anklammern und die Steckverbindungen kontrollieren.

> Das richtige Mikrofon für die Situation nutzen und die korrekte Richtung bzw. Abstände von Mikrofon zur sprechenden Person einhalten.

> Während und nach dem Dreh mit geschlossenen Kopfhörern probehören.

### Ton- und Bildzusammenspiel beachten

Ton und Bild passen nicht richtig zusammen, wenn die Synchronisation von Bild und Ton fehlt oder nicht als Einheit entstehen. Zur Vermeidung können folgende Hinweise helfen:

Signaltöne (Filmklappe, Pfeife, Händeklatschen) können beim Dreh genutzt werden und damit das synchrone Schneiden vereinfachen.

Geräusche können ausgewählt werden, damit der Ton authentisch im Verhältnis zum Bild steht (Fidelity). Die Geräusche müssen – mit künstlerischen Ausnahmen – visuell einen Sinn ergeben.

Der Rhythmus der Musik sollte genutzt werden. Schnitte im Bild können passend zum Takt der Musik gesetzt werden.

Semantische Wirkung beachten: Insbesondere abstrakte oder kulturelle Bedeutung von Bild und emotionaler Wirkung von Ton können unterschiedlich interpretiert werden. Zweitmeinungen helfen hierbei.

## <sup>53</sup> Sprechertext

Gerade Off-Texte, die im Nachhinein für das Video erstellt werden, können durch eine zu monotone, kratzige oder schnelle Sprechweise die Zuhörerinnen und Zuhörern ablenken.

Idealerweise engagiert man hierfür eine externe Fachperson mit Sprecherausbildung. Fehlt das Budget hierfür, sollten folgende Vorkehrungen getroffen werden:

Für Ruhe im Raum sorgen. Ort und Zeit beachten (s. o.).

Die Hardware passend auswählen, einstellen und testen. Auch während und nach Sprechsequenzen immer probehören. Es ist hilfreich, Feedback von anderen Personen einzuholen.

Auf den Körper achten: gerade stehen, ruhig atmen, zwischendurch etwas trinken. Warm-ups der Gesichtsmuskulatur und Einsprechübungen lassen den Text besser fließen.

Den Off-Text in Sequenzen (Sätze, kurze Szenen, Paragrafen) einteilen und diese immer im Ganzen sprechen. Mindestens zweimal einsprechen.

Deutliches Sprechen. Versprecher im ganzen Satz wiederholen und gedanklich anzählen, bevor gesprochen wird.

# <sup>54</sup> **Schritt 5: Integration in die konkrete Lernsituation**

In der Planungsphase wurde schon entschieden, wie das Video in die Lehre integriert wird. Die privateste Form ist dabei die Präsentation des Videos in der Präsenzveranstaltung ohne weiteren Zugang bzw. ergänzt um den Zugriff über das Learning Management System der Hochschule (z. B. ILIAS, moodle, OpenOlat) oder eine Campuscloud (z. B. sciebo). Wenn das Video öffentlich (z. B. Website) zugänglich gemacht werden soll, sollte sich die Lehrperson damit auseinandersetzen, ob sie es unter einer bestimmten Lizensierung bereitstellen möchte, um die eigenen Materialien frei für die Lehre nutzbar zu machen (Open Educational Resources). Eine Lösung dafür ist das Creative Commons-Lizenzsystem:

fhms.eu/creativecommons

Es bietet vorgefertigte, juristisch geprüfte Lizenzverträge, mit denen digitale Medieninhalte rechtlich abge-

sichert veröffentlicht und verbreitet werden können. CC-Lizenzen sind flexibel und funktionieren wie ein Baukastensystem. Verschiedene Lizenzbedingungen können miteinander kombiniert werden.

Wie möchten Sie das Video den Studierenden zugänglich machen?

Welche Informationen /Aufgabenstellungen brauchen die Studierenden, um mit dem Video zu arbeiten?

Wie und wann holen Sie sich eine Rückmeldung von Studierenden ein, um zu sehen, ob das Video einen Mehrwert für ihren Lernprozess darstellt?

## <sup>55</sup> Fallbeispiel

Nach einer Inputphase in der Präsenzzeit wird das Video als Praxisbezug abgespielt. Danach wird es in dem Lernmodul auf ILIAS freigeschaltet. Eine spezifische Klausurfrage zu den Videoinhalten überprüft, ob der Transfer von der Theorie zur Praxis geleistet wurde.

Auswahl von mögliche Feedbackfragen für eine Einschätzung der Integration von Videos in die eigene Lehre:

Wie hat Sie das Video bei (individuelles Lehr-/Lernziel eintragen) unterstützt?

Wie schätzen Sie den Nutzen des Videos im Verhältnis zum eigenen Lerngewinn ein?

Wie bewerten Sie die Einbettung des Videos in die Veranstaltung insgesamt?

- ↘ Wie passend war für Sie die zeitliche Platzierung des Videos?
- ↘ Wie hilfreich war die Vor- und Nachbereitung des Videos innerhalb der Lehrveranstaltung?
- ↘ Wie sehr trägt das Video zu Ihrem Lernerfolg bei?

Wie nehmen Sie die inhaltliche Umsetzung des Videomaterials wahr? ↘ Informationsgehalt und Länge

Inwieweit unterstützt Sie der Videoeinsatz in der Erfassung der Lehr-/Lerninhalte?

Die Rückmeldungen der Studierenden können in den Prozess des nächsten Videos einfließen. Mit den Studierenden kann gemeinsam erarbeitet werden, für welches Lehrveranstaltungsthema sich Videos eignen.

**Ausgewählte Videotypen in der Lehre**

Realfilm **Screencast** Erklärvideos Weitere Videotypen

## <sup>58</sup> **Realfilm**

Die Beschreibung der Realfilme und der folgenden Videotypen orientiert sich an der Einteilung des Instituts für Verbundstudien der Fachhochschulen Nordrhein-Westfalens IfV NRW (vgl. IfV NRW 2018). Um einen Realfilm handelt es sich, wenn Ereignisse und Handlungen in einem Abbild der real gedachten Welt aufgezeigt werden. Die Komplexität des Realfilms misst sich an der Dichte der beanspruchten Faktoren (bspw. schauspielende

Personen, mehrere Drehorte, hohe technische Anforderungen, usw.). Für die Lehre besonders interessant sind Simulationen, Experteninterview, Laborversuche und Exkursionen. Vier Varianten

### Simulationen von Situationen

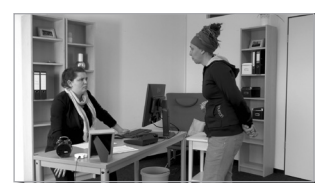

Screenshot 1: Digitale Lehrambulanz – Wofür soll das überhaupt gut sein?

SiAmbulanz

Die initiierten Situationen (meist mit Schauspielerinnen/Schauspielern) können für Analysezwecke genutzt werden. Analysegegenstand kann bspw. ein Prozessablauf, situative Handlungen, Interaktionen zwischen den Protagonisten oder eine Konfliktsituation sein.

Wandelfondsprojekt Digitale Lehrambulanz – Wofür soll das überhaupt gut sein? (schauspielende Personen als Protagonistinnen/Protagonisten) Prof. Dr. Dirk Waschull | Fachbereich Sozialwesen

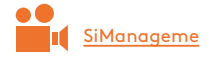

Pflegerisches Schmerzmanagement für Kinder und Jugendliche (Studierende als Protagonistinnen/ Protagonisten) Meike Schwermann M.A. | Fachbereich Gesundheit Lisa Kneilmann B.Sc. | UKM

## <sup>59</sup> **Tipps aus der Praxis**

Situationen, die eine hohe Relevanz für das Verständnis von theoretischen Inhalten haben und schwer real zu beobachten sind, können (überspitzt) dargestellt werden. Eine sehr gute Organisation mithilfe eines Produktionsplans (siehe S. 48) und verbindliche Zuständigkeiten sind insbesondere dann notwendig, wenn externe Schauspielerinnen/Schauspieler involviert sind und an Orten gedreht wird, an denen Drehgenehmigungen vorhanden sein müssen. Viele solcher Filmprojekte an der FH Münster arbeiten hier mit Produktionsfirmen zusammen, welche die Lehrenden in allen Phasen begleiten. Um die inhaltliche Korrektheit zu gewährleisten, muss die Redaktion vorwiegend bei der Lehrperson liegen.

#### Experteninterview

In einigen Lehrgebieten ist es sinnvoll, die Meinung externer Expertinnen oder Experten bezüglich eines Spezialthemas einzuholen. Da sie nicht immer räumlich und/oder zeitlich zur Verfügung stehen, bietet es sich an, ihre Expertise filmisch in der Veranstaltung einzuholen. Wenn ein Vor-Ort-Treffen nicht möglich ist, können Experteninterviews z. B. in Adobe Connect live übertragen, direkt aufgezeichnet und im Anschluss auch für weitere Veranstaltungen bereitgestellt werden.

#### **Tipps aus der Praxis**

Falls es um die reine Wortmeldung der zu interviewenden Person geht, kann ein Interview schon technisch niederschwellig mit einem Smartphone aufgenommen werden. Zur Vorbereitung könnten Studierende Leitfragen erarbeiten, die dann für das Gespräch genutzt werden. Soll das Interview von Studierenden aufgezeichnet werden, kann eine mögliche Vorbereitung in der gegenseitigen Aufzeichnung bestehen, um eine Interviewsituation technisch einzurichten und den Ablauf zu planen. Sollte man eine Liveübertragung mit einer Expertin oder einem Experten durchführen wollen, ist eine technische Generalprobe und die Organisation einer Moderation während der Übertragung ratsam.

## <sup>60</sup> Exkursionen Praktikum und Laborversuche

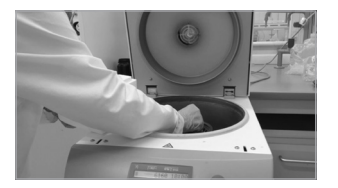

Screenshot 2: Laboreinführung – Gel electrophoresis

Einer der größten Vorteile von Videos ist, dass Prozesse und Abläufe gut und transparent dargestellt werden. Gerade zum Einstieg oder zum Überblick können Studierende einen guten Zugang zu einem Vorgehen erhalten.

Auch können Studierende mit dem Video eigene Versuchs- oder Praktikumsabläufe dokumentieren und durch die intensivere Beschäftigung ein tieferes Verständnis über eine Thematik erhalten.

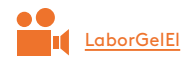

Laboreinführung – Gel electrophoresis Prof. Dr. Thomas Schupp | Fachbereich Chemie ingenieurwesen (Konzeptentwicklung im Rahmen des E-Teaching Fellowships der FH Münster)

#### **Tipps aus der Praxis**

Bei einer Videoreihe eignet sich der Aufbau eines einheitlichen Settings. Dafür muss im Vorfeld mehr Zeit in die Ausgestaltung des Filmraums (Licht, Kameraposition, Bildausschnitt) investiert werden. Als Hilfsmittel bietet es sich an, eine Checkliste zu entwickeln. Sofern Studierende Videos erstellen, ist es ratsam, dass durch ein Storyboard der detaillierte Ablauf mit der Lehrperson abgeklärt wird. Wenn Videos während eines Praktikums genutzt werden sollen, empfiehlt es sich den gesprochenen Text auch schriftlich abzubilden, um andere Studierenden nicht durch die Geräuschkulisse zu stören.

## <sup>61</sup> Exkursionen

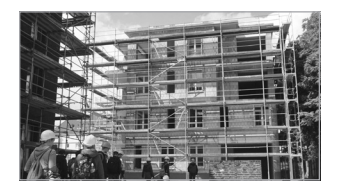

Screenshot 3: Exkursion – Monoholitische Hülle

Bei einer Exkursion können Wanderungen, Besichtigungen oder (weite) Reisen mit einem Lehrzweck verbunden durchgeführt werden. Die Plätze sind jedoch oft begrenzt und bei einigen Exkursionszielen handelt es sich auch um einen flüchtigen Zustand (z. B. Bauprojekte), welcher in der Form

nicht noch einmal dargeboten werden kann. Auch können schwer zugängliche oder sensible Orte wie bspw. Operationssäle Studierenden mithilfe von Videos zugänglich gemacht werden (Baumann/Jahn 2015, S. 8).

Exkursionen können filmisch mit einem dokumentarischen Charakter dargeboten werden, d. h. es geht nicht um eine gespielte Szene, sondern um die authentische Abbildung der Wirklichkeit.

ExMonoholi

Monoholitische Hülle – Besichtigung eines Wohnhauses im Passivhausstandard Prof. Dipl.-Ing. Markus Pfeil | Fachbereich Architektur

#### **Tipps aus der Praxis**

Da es sich oft um einen einmaligen, zeitlich beschränkten "Rundgang" handelt, der oftmals einer zeitlichen Einschränkung unterliegt, ist zu empfehlen, dass im Vorfeld eine Begehung der Örtlichkeiten erfolgt und Gespräche mit Interviewpartnern geführt werden. Somit kann gemeinsam ein grober Ablauf erarbeitet und mit dem Lerninhalt verknüpft werden. Das hilft darüber hinaus bei der Bildauswahl und Fragen zur Verzahnung mit dem (gesprochenen) Textmaterial. Außerdem sind Einverständniserklärungen und Drehgenehmigungen im Vorfeld unerlässlich. Zeitrafferaufnahmen oder Zeitlupenaufnahmen für schnelle oder langsame Veränderungen können am Besten im Vorfeld oder im Nachgang aufgenommen werden.

## **Screencast Screencast**

Bei einem Screencast werden die Aktivitäten auf dem Computerbildschirm aufgezeichnet. Parallel oder nachträglich wird hierzu ein Off-Text eingesprochen oder eingeblendet und mit der Bildebene synchronisiert.

In der Lehre können Screencasts u. a. dazu genutzt werden Lösungswege (z. B. in einer Übung) aufzuzeigen, Präsentationsfolien zu besprechen oder den Studierenden eine Softwareanleitung zur Verfügung zu stellen. In allen Fällen ist ein gutes Mikrofon zu empfehlen, damit die Zuschauerin oder der Zuschauer nicht durch eine schlechte Tonqualität vom Inhalt

abgelenkt wird. Für die Lehre können E-Lectures Freihandvisualisierung und Präsentationsfolien sowie Softwaretutorials sinnvoll sein. Drei Varianten

### E-Lectures – Freihandvisualisierung

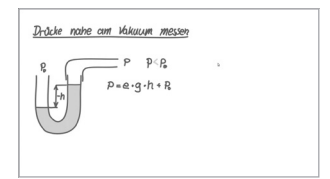

Screenshot 4: Strömungstechnik – Mc Leod Manometer

Mit einem Grafiktablet oder Touchstift und der passenden Software können auf dem Computer oder Tablet handschriftliche Notizen visualisiert und mit einem Screencastprogramm gleichzeitig aufgenommen werden. Dieses Verfahren eignet sich zur Visualisierung von komplexeren Lösungs-

wegen bei Übungen oder bei der Erläuterung von bildhaften Prozessen gerade im technischen Bereich. Ebenfalls kann eine Kombination aus schon vorgefertigten Folien (PPT oder Schaubildern) und ergänzenden Notizen und Zeichnungen eingesetzt werden.

ELStroemun

Strömungstechnik – Mc Leod Manometer Prof. Dr. Peter Vennemann | Fachbereich Energie · Gebäude · Umwelt

## <sup>63</sup> **Tipps aus der Praxis**

Eine Vorskizze des Ablaufs kann dabei helfen, dass der Prozess flüssiger dargestellt wird. Durch eine langsamere Sprechweise können gerade Novizen dem Prozess besser folgen.

### E-Lectures – Präsentationsfolien

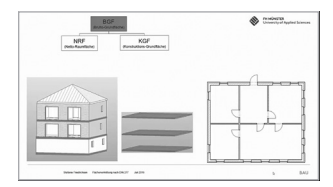

Verbale Anmerkungen zu schon erstellten Präsentationsfolien können mit der Screencastsoftware aufgenommen werden. Hierbei sollte darauf geachtet werden, dass die Folien sprachlich ausschließlich ergänzt und nicht der Inhalt wiederholt wird.

Screenshot 5: Einführung in die Flächenermittlung nach DIN 277

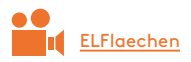

Einführung in die Flächenermittlung nach DIN 277 Prof. Dr. Stefanie Friedrichsen | Fachbereich Bauingenieurwesen

### **Tipps aus der Praxis**

Grafische Markierungen oder schriftliche Ergänzungen können die Aufmerksamkeit der Zuschauerin oder des Zuschauers auf das Wesentliche lenken. Animationen sollten nur so eingesetzt werden, dass sie sinnvoll sind, z. B. einzelne Prozessschritte nacheinander einblenden.

## **Softwaretutorials**

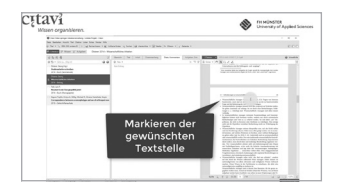

Screenshot 6: Citavi – Zitate auswählen

Gerade bei einer Spezialsoftware, bei der es keine schriftlichen oder audiovisuellen Anleitungen gibt, bieten sich Videotutorials für den Einstieg an. Der Programmaufbau oder die Nutzung einzelner Funktionen können gezeigt und kommentiert werden.

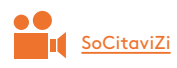

Wandelfondsprojekt Citavi – Zitate auswählen Dr. Bruno Klotz-Berendes | Leiter der Bibliothek der FH Münster

#### **Tipps aus der Praxis**

Ein Drehplan mit Screenshots von den Bildschirmelementen kann für ein strukturelles Vorgehen sehr hilfreich sein. Wenn die personellen Ressourcen vorhanden sind, bietet es sich an, dass eine Person den visuellen "Klickweg" durchführt und die andere Person gleichzeitig dazu die sprachliche Vertonung übernimmt. Hierfür ist ein Ablaufplan notwendig, damit beide Produzentinnen/Produzenten synchron interagieren können. Falls die Produktion von einer Person durchgeführt wird, kann diese erst eine Entwurfsaufnahme einsprechen und im Nachhinein für jeden Videoabschnitt eine qualitativ hochwertigere Tonsequenz aufnehmen. Dadurch wird verhindert, dass in einem Durchgang alles fehlerfrei eingesprochen werden muss. Wie bei der Freihandvisualisierung ist eine langsamere Sprechweise für die Anfängerinnen und Anfänger sinnvoll. Die meisten Softwareprogramme eröffnen auch bei der Nachbearbeitung die Möglichkeit, grafische Markierungen oder einen Zoom einzuarbeiten.

# **Erklärvideos** <sup>65</sup>

Je nach inhaltlicher Darstellungsart können Erklärvideos zwei unterschiedliche Funktionen fokussieren. Zum einen können sie einen leichteren Zugang zu komplexeren Theorien eröffnen, zum anderen können Handlungsabfolgen aufgezeigt werden. Um die zuschauende Person mithilfe einer Geschichte in ein Szenario einzuführen und einen roten Faden aufzubauen, wird oft die Methode Storytelling (siehe S. 46) eingesetzt Im Folgenden werden zwei unterschiedliche Erstellungsarten von Erklärvideos vorgestellt: Analoge Legetechnik und Animationssoftware. Zwei Varianten

### Analoge Legetechnik

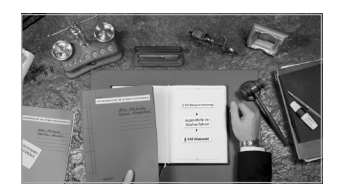

Screenshot 7: Trailer Linssen Law Learning

Eine einfach zu produzierende Trickfilmart kann mit analogen Grafik- und Textelementen dargestellt werden, welche mit Händen in die Bildfläche hinein- und herausgeschoben werden. Gerade bei Themen, bei denen es kein vorhandenes oder freies Bildmate-

rial gibt, kann das selbstgezeichnete Video

zur Erläuterung von Modellen hilfreich sein.

#### **Tipps aus der Praxis**

Aufbau eines fixierten Kamerasettings, bei dem die Kamera von oben auf der Bildfläche (weiß oder ausgewählter Hintergrund) gerichtet ist. Außerdem empfiehlt es sich, den Raum abzudunkeln und eine gute Ausleuchtung einzurichten. Damit die einzelnen Elemente gut zu erkennen sind, können sie sehr groß dargestellt werden. Um eine passende Geschwindigkeit zu erhalten, kann parallel zum visuellen Bildauf- und -abbau eine Person die Texte mitsprechen.

Mit entsprechender Soft- und Hardware können die Bilder und Texte in

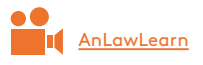

Wandelfondsprojekt Crime Stories – Trailer Linssen Law Learning Prof. Dr. Ruth Linssen | Fachbereich Sozialwesen

### Animationssoftware

Digital animierte Erklärvideos haben die gleiche Zielausrichtung wie die

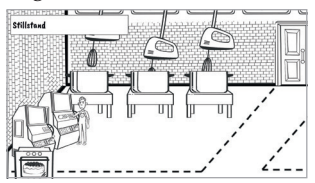

Screenshot 8: Prozessmanagement – SMED zur Rüstzeitoptimierung

analoge Legetechnik mit schon vorgefertigten digitalen Zeichnungen. Bei einigen Programmen können die Zeichnungen Aktionen durchführen und unterschiedliche Emotionen suggerieren. Prozesse wirken dadurch dynamischer und im Gegensatz zur analogen Technik kann eine emotionalere Situation dargestellt werden.

### **Tipps aus der Praxis**

Jede Software hat ihre Vor- und Nachteile. Je genauer die Anforderungen bspw. durch das Storyboard bekannt sind, desto besser gelingt die Auswahl des passenden Programmes. Bei Filmen mit verschiedenen Personenrollen, bei denen ein großer Dialoganteil vorhanden ist, wirkt es natürlicher, die Stimmen von unterschiedlichen Personen einzusprechen. Bei der Planung von Fallbeispielen in einer Filmreihe lohnt es sich, Zeit in die Vordefinierung von Kontexten, Orten und Charakteren zu investieren (z. B. Rahmung über Kreation einer Beispielfirma), die immer in unterschiedlichen Fällen miteinander interagieren.

<sup>67</sup> Folgende Videobeispiele wurden mit dem Programm Vyond erstellt:

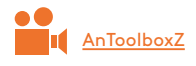

Wandelfondsprojekt Toolbox Prozessmanagement – SMED zur Rüstzeitoptimierung (schwarz-weiß) Prof. Dr. Ralf Ziegenbein | Institut für Technische Betriebswirtschaft

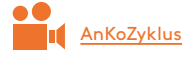

Wandelfondsprojekt Neue Lernformen BWL – Konjunkturzyklus (farbig) Prof. Dr. Stefanie Friedrichsen | Fachbereich Bauingenieurwesen

# **Example 2 Monder Wideotypen** Example 2 Monder 2 Monder 2 Monder 2 Monder 2 Monder 2 Monder 2 Monder 2 Monder 2 Monder 2 Monder 2 Monder 2 Monder 2 Monder 2 Monder 2 Monder 2 Monder 2 Monder 2 Monder 2 Monder 2 Monder 2 Mo

### Stop-Motion Animation

Es ist eine Filmtechnik, bei der einzelne Bilder von unbewegten Objekten aufgenommen werden und durch die Aneinanderreihung eine Bewegungsillusion erzeugt wird. Mit analogen Elementen wie z. B. Spielsteinen (Lego), Knete oder Gegenständen lassen sich Abläufe darstellen, die entweder nicht in Natur abbildbar sind oder das Abspielen der Abfolgen zu lange dauert. Dieser Videotyp ist sehr aufwendig zu erstellen und setzt eine gute Planungsphase voraus. fhms.eu/stopmotion

**StHoersaal** 

Wandelfondsprojekt Labor in den Hörsaal Dr. Stefanie Möller | Fachbereich Chemieingenieurwesen

## Vorlesungsaufzeichnung

Eine Veranstaltung wird im Video festgehalten und kann bspw. zur Vorbereitung einer Sitzung, Wiederholung des Stoffes oder für Personen, die an der Veranstaltung nicht teilnehmen können, dienen. Meist sind diese Videos zeitlich umfangreich und fordern die Betrachtenden dementsprechend. Daher ist eine gute Nachbearbeitung notwendig, indem man das Video in Kapitel aufteilt, die nicht länger als 5–10 Minuten sind. Dies muss bereits bei der Konzeption der Veranstaltung im Vorfeld bedacht werden.

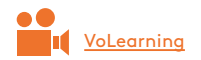

Wandelfondsprojekt Blended Learning (Vortrag) Prof. Dipl. Gisela Grosse | Fachbereich Design

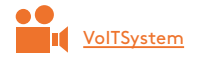

Process standardisation and supporting IT systems (Veranstaltungsaufzeichnung) Prof. Dr. Jürgen Nonhoff | Fachbereich Wirtschaft

## <sup>69</sup> How-to-Videos

Oft sind es Realfilm-Videos, in denen bestimmte Handlungen Schritt-für-Schritt angeleitet werden, z. B. die Bedienung eines Spezialgerätes oder Abläufe bei einem Versuch.

### Videografie

Aufnahme einer realen authentischen Situation, welche im Anschluss (mithilfe eines Transkripts) analysiert und interpretiert wird.

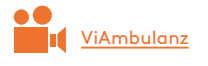

Wandelfondsprojekt Digitale Lehrambulanz Prof. Dr. Dirk Waschull | Fachbereich Sozialwesen

Je nach Darstellungszweck eignet sich ein anderer Videotyp. Diese Videotypen können in einem Film vermischt werden, sofern unterschiedliche Vermittlungsstile erforderlich sind.

**Einige Kriterien für das Gestalten von Videos**

Förderliche, hinderliche und lernpsychologische Aspekte

# <sup>72</sup> **Förderliche und hinderliche Aspekte**

Die bisher angebotenen Video-Workshops des Wandelwerks im Rahmen des Weiterbildungsprogramms Ideenwerkstatt Lehre wurden auch zur Sammlung von förderlichen und hinderlichen Aspekten im Hinblick auf die Ebenen Ton, Bild und Story genutzt. Die wichtigsten und üblicherweise nicht auf Anhieb mitgedachten Nennungen sind in folgender Tabelle dargestellt:

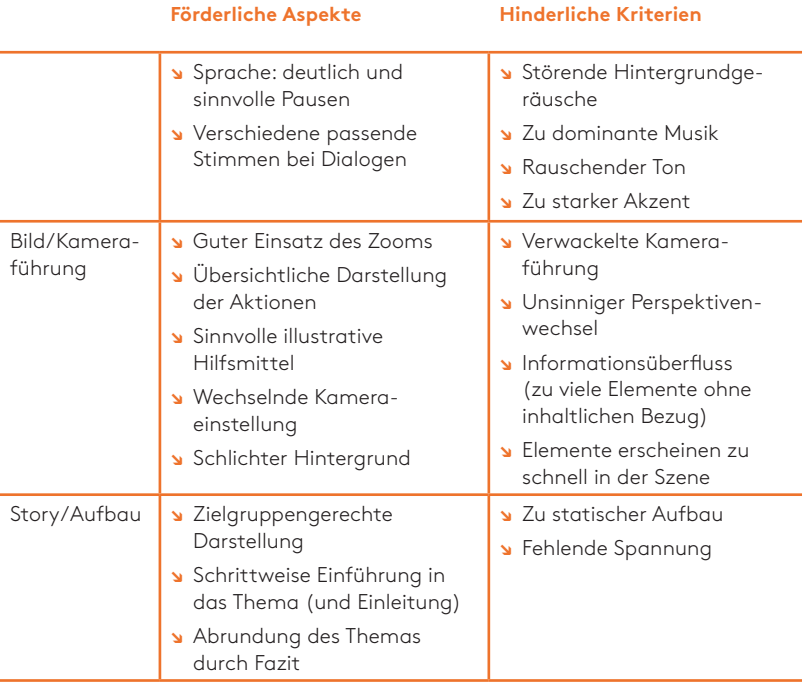

Neben den genannten Aspekten wurden in der Kognitionspsychologie Verarbeitungsprozesse für multimediale Lernangebote erforscht.
# **Lernpsychologische** <sup>73</sup> **Erkenntnisse**

In der Kognitionspsychologie gibt es spannende Erkenntnisse zum problembasierten Lernen mit Bildern und Texten (vgl. Mayer 2001), die sich für die Videoerstellung nutzen lassen.

#### **Steuercodes**

Damit die Aufmerksamkeit der Lernenden auf die inhaltlich wichtigen Aspekte gelenkt wird, können sogenannte Steuerungscodes (Pfeile, Umrahmungen, Lupe oder Signalfarben) auf der visuellen Ebene unterstützen. Auch können verbale Anweisungen einen Fokus auf die relevanten Informationen setzen (vgl. Betrancourt 2005; S. 287-296).

#### Dynamische Kontraste Figur-Grund-Trennung

Aufwendige Animationen lenken von wichtigen Informationen ab. Dynamische Kontraste helfen dabei, Wichtiges von Unwichtigem zu trennen. Hierbei können entweder der Hintergrund oder das Objekt im Vordergrund in Bewegung dargestellt werden. Alles andere sollte statisch bleiben (vgl. Lowe 2003, S. 157-176; Schnotz/Lowe 2008).

#### Zeitlicher Zoom

Die menschliche Wahrnehmung zeitlicher Veränderungen ist für einen bestimmten Geschwindigkeitsbereich ausgelegt. Um Prozesse langsamer oder schneller darzustellen, kann in Videos zeitlich hinein- oder herausgezoomt werden.

<sup>74</sup> Je nach Abspielgeschwindigkeit kann der Lernzielfokus auf unterschiedlichen Aspekten liegen. Bei hoher Geschwindigkeit können Gesamtprozesse gut dargestellt werden. Wird die Abspielgeschwindigkeit verringert, kann auf Details eingegangen werden. Bei Letzterem geht es eher um die genaue Betrachtung des einzelnen Vorgangs (vgl. Schnotz/Lowe 2008, S. 304-356).

#### Prototypenlehre

Mithilfe von vereinfachten Prototypen (Symbole, Grafiken), die ein bestimmtes Objekt repräsentieren, können Sachverhalte auf das Wesentliche reduziert und dargestellt werden (z. B. ein Autounfall mit Streichholzschachteln). Die Vereinfachung geht auf Kosten der Emotionalität (vgl. Rosch 1978; S.27-48).

#### Flexibilitätsprinzip

Wenn Studierende mit zu unterschiedlichem Vorwissen an der Lehrveranstaltung teilnehmen, sollten ihnen mehrere Zugänge, z. B. durch verschiedene Fragestellungen zum Umgang des Videos, bereitgestellt werden (vgl. Betrancourt 2005, S. 287,296). Hier können die Methoden fürs Aktive Zuschauen helfen (S. 36).

Bei zu weitreichenden Vorkenntnissen des Lernenden können Grafiken und Videos für den Lernprozess hinderlich sein (Expertise Reversal Effect). Sie bevorzugen demnach nur eine Informationsquelle (z. B. Text oder Bild), aus der sie die Informationen schneller aufgreifen und an ihr Vorwissen anknüpfen können (vgl. Kalyuga et al. 2003).

**Realisierung von Videos mit Studierenden**

Lernen durch Lehren kann bei Studierenden eine tiefere Auseinandersetzung mit dem Fachinhalt bewirken.

## <sup>78</sup> Entwicklung von Videos mit **Studierenden**

Zwar entsprechen selbstgefertigte Videos oftmals nicht der Qualität einer Produktionsfirma, sie erbringen jedoch einen entsprechenden Mehrwert aufseiten der produzierenden als auch bei den konsumierenden Studierenden.

Insbesondere folgende drei Aspekte begründen diesen Mehrwert:

#### 1. Lernen durch Lehren

Durch eine audiovisuellen Aufbereitung von Thematiken für andere Studierende muss erst eine intensivere Auseinandersetzung mit dem Stoffinhalt erfolgen, um dann auswählen zu können, welche Informationen notwendig sind, damit andere Studierende die richtige Botschaft aufnehmen können (vgl. Grzega/Klüsener 2012, S. 11-15).

#### 2. Peer Involvement

Studierende können die Inhalte auf Augenhöhe für die Zielgruppe anders sprachlich vermitteln als die Lehrperson. Außerdem können sie eine konstruktive Perspektive auf den geplanten methodischen Einsatz einbringen (vgl. Mekonet 2013, S. 3).

#### 3. Medienkompetenz

Durch die aktive Medienarbeit werden mehrere Dimensionen der digitalen Kompetenz weiterentwickelt. Bspw. können Studierende in der Rolle als Produzentinnen/Produzenten ihre Urteilsfähigkeit und Kritikfähigkeit für Fremdproduktionen entfalten. Auch müssen sie sich durch die Produktion mit Gestaltungsmitteln und rechtlichen Aspekten auseinandersetzen (vgl. Medienberatung NRW Münster 2018). <sup>79</sup> "Der handlungsorientierte Ansatz der Medienpädagogik geht davon aus, dass eine kreative Auseinandersetzung mit den Medien am besten erfolgen kann, wenn man selbst Medienbotschaften gestaltet" (Süss/Lampert/ Wijnen 2018, S. 100).

Nicht nur durch verschiedene Videotypen sowie Hard- und Softwaremöglichkeiten bieten sich Spielräume, auch die Reduktion der Thematik und

Motivation durch Instruktionen fördern

das Zusammenspiel von Bild-, Ton und Story ergeben äußerst variantenreiche Produkte. Die Studierenden können einen anspruchsvollen konstruktivistischen Prozess

durchlaufen. Hierfür sind klare Instruktionen, Struktur und Unterstützungsmaßnahmen notwendig, um die Motivation der Studierenden bei ihrem Videoprozess zu unterstützen (#Werkstattbericht 2 Harth 2014, S. 28-29)

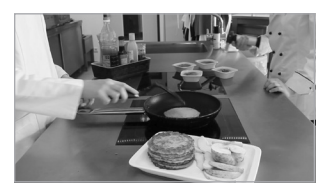

Screenshot 9: Die Maillard-Reaktion

In folgendem Praxisbeispiel wurden Videos für ein Bachelormodul (Physik und Verfahrenstechnik) von Studierenden erstellt, um wichtige gastrophysikalische und esskulturelle Themen besser zu verstehen und dadurch ein besseres Lernerlebnis zu entwickeln. Die Veranstaltung wurde in einem

Semester mit Blocktagen realisiert (siehe S. 82).

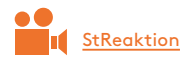

Praxisbeispiel des Wandelfondsprojekts: Food Lab Science – Die Maillard-Reaktion Prof. Dr. Guido Ritter | Fachbereich Oecotrophologie und Facility Management

### <sup>80</sup> **Exemplarische Lehrformate Hinweise für die Zusammenarbeit**

Die Zusammenarbeit mit Studierenden wird effektiver, wenn

Bewertungskriterien gemeinsam entwickelt und genutzt werden,

die Videoideen zunächst in Konzepten, dann in Storyboards, schließlich in Produktionsplänen dokumentiert werden, um frühzeitig (inhaltliche) Fehler zu erkennen,

eine fachkundige Person oder zumindest (Video-)Tutorials für den technischen Prozess zur Verfügung stehen,

zunächst der technische Anspruch beim Filmen und Schneiden niedrig bleibt, um Freeware-Software und Handykameras nutzen zu können,

die Motivation durch den Einbezug von (Fach-)Öffentlichkeit gesteigert wird, was etwa über Abschlusspräsentationen in anderen Seminaren oder bei Praxispartnern möglich wird,

die Videoerstellung als kontinuierlicher aufeinander aufbauender Prozess verstanden wird, bei dem das Videoprodukt von Semester zu Semester ergänzt, optimiert, variiert, verändert wird.

### **Exemplarische Lehrformate** 81

Wie bei den meisten Lehrangeboten bilden die Lehr-/Lernziele sowie die Vorerfahrungen der Studierenden die Grundlage für die Planung. Neben der Kurzskizze der Lehrveranstaltung führt der Zugriffscode auf die ausführlichere Beschreibung des Seminarkonzeptes.

#### Wöchentliche Veranstaltung

Die wöchentliche Veranstaltung "Gesundheitsbildung durch Podcasts" im Rahmen von 4 SWS von Frau Dr. Böddeker an der Universität Bielefeld (Fakultät für Gesundheitswissenschaften) ist in drei Schwerpunktbereiche aufgeteilt und wird mit einem externen Kooperationspartner durchgeführt: LPWoechent

In der ersten Hälfte (ca. vier Wochen) steht die wissenschaftliche Recherche des Themas, die Gruppenfindung, das Erlernen des journalistischen Schreibens und die Aufbereitung der Materialien für das Medium Film im Vordergrund. Danach werden die Studierenden an die Planungs- und Produktionsphase herangeführt, wobei die Erstellung eines Drehbuchs den Meilenstein bildet. Nach einer Exkursion zum Kooperationspartner haben die Studierenden einen Monat Zeit, die Interviews zu führen und zu drehen. In der letzten Phase finden die Postproduktion, die Vertonung und die Präsentation der Ergebnisse statt.

#### Dr. Marina Böddeker über ihre Lehrphilosophie:

"Lehren und Lernen auf Augenhöhe: Raus aus dem Elfenbeinturm, rein in die Kommunikation.' – das ist meine Lehrphilosophie. Ich möchte die Studierenden dazu anleiten, sich selbst zu reflektieren und ihren weiteren Weg – während des Studiums und vom Studium in die berufliche Praxis – bewusst zu gestalten und zu planen. Der Einsatz von Medien ist für meine Arbeit essenziell, um den Studierenden Medienkompetenz praxisnah zu

82  $\hspace{0.2cm}$ vermitteln. Am Anfang des Seminars glauben die Studierenden nicht daran, dass sie es schaffen, in einem Semester einen kurzen Film zu erstellen – umso stolzer sind sie dann am Ende über das Ergebnis."

#### Vier Workshoptage in einem Semester

In dem Wandelfondsprojekt Food Clip Science von Prof. Dr. Guido Ritter haben Studierende Videoclips für LPVierTage

klausurrelevante Inhalte gastrophysikalische und esskulturelle Themen erstellt.

Neben einer Mitarbeiterstelle, die die Koordination der Projekte übernahm, erhielten die Studierenden in vier Workshopblöcken eine fachliche Unterstützung von Jens Peters (Hochschulkommunikation) und Oliver Berg (TV-Lernredaktion des Fachbereich Oecotrophologie und Facility Management). In dem ersten Workshop ging es um den Aufbau eines Storyboards. Nach einem Abstand von vier Wochen folgte ein Workshop über das Filmen mit der Smartphonekamera. Nach dem Workshop zum Schneiden fand im letzten Workshop eine Reflexionssitzung über die entstanden Produkte statt. Zwischen den Blöcken konnten die Gruppen individuell auf die Begleitpersonen zugehen.

Die Filme wurden dann im öffentlichen Rahmen vorgestellt und im nächsten Semester in die Veranstaltung von Prof. Dr. Guido Ritter eingebaut.

Prof. Dr. Guido Ritter über seine Projektmotivation:

"Studierende sind es bereits aus der Schule gewohnt, Lehrvideos und Lehrfilmplattformen zur Vorbereitung auf Prüfungen zu nutzen. Dieses Medium in eine Grundvorlesung einzubauen und damit bestimmte Themen anschaulicher zumachen, ist mein Ziel. Dass die Studierenden für Studierende die Videos produzieren, macht das Projekt umso spannender für alle. Mittlerweile interessieren sich auch externe Projektpartner und Firmen für das Videomaterial."

### <sup>83</sup> Zweisemestrige Lehrveranstaltung

### LPZweiSeme

In dem Wandelfondsprojekt ROMP (Ressourcenorientierte Medienproduktion) von Prof. Dr. Nadin Dütthorn, Prof.

Dr. Björn Sellemann und Prof. Dr. Bernward Hoffmann wird die Produktion von Lehrfilmen auf zwei Semester aufgeteilt. Dabei liegt der Schwerpunkt im ersten Semester darin, dass die Studierenden sich in Gruppen zusammenschließen, Technik kennenlernen, Gestaltungsregeln lernen und eine erste Sammlung und Erarbeitung der Inhalte stattfindet. Grundfragen des Lernens durch Gestaltung und des Erwerbs von (Medien-) Kompetenzen werden thematisiert. In diesem Semester werden die Studierenden noch eng von einem angestellten Mitarbeiter begleitet und instruiert.

#### Einbindung von anderen Fachlehrenden als Auftraggeber

Nachdem die Studierenden mehr Handlungssicherheit in verschiedenen Bereichen der Medienproduktion erhalten haben, werden die entsprechenden Medien im zweiten Semester in Kooperation mit anderen Fachlehrenden für

ihre Lehre produziert. Hierbei steht ein Ansatz der Selbststeuerung im Vordergrund. Es gibt nur noch wenig Präsenztermine, an denen der ganze Kurs zusammensitzt. Der Fokus liegt bei der individuellen Begleitung auf Anfragen der Studierende, die in kleinen Teams von zwei oder drei Studierenden zusammenarbeiten.

#### Prof. Dr. Bernward Hoffmann über die Seminarintention:

"Für die Studierenden ist der Kontakt zu einer hauptamtlichen Lehrperson für die gewählten Inhalte verpflichtend; das hat zwei Funktionen: Es soll sichergestellt werden, dass die Inhalte der Medienproduktionen sachlich richtig und relevant sind; zugleich aber sollen die Kolleginnen und Kollegen auf diese Weise auf das Projekt aufmerksam und motiviert werden, die entstehenden Medienprodukte auch zu verwenden. Wir bemühen uns, mit einfachen digitalen Tools zu arbeiten, die doch gute Medienprodukte ermöglichen (z. B. Adobe Spark, Videoscribe, Explain Everything). Eine Herausforderung besteht darin, Studierende dabei zu unterstützen ,kleine' inhaltlich und formal gute Bausteine zu produzieren und dem journalistischen Prinzip 'kill your darlings' folgend von zu großen Ideen Abstand zu nehmen."

# **Drei etablierte Lehrkonzepte an der FH Münster**

Videos als zentraler Bestandteil der Lehrveranstaltung

### <sup>86</sup> **Ausgewählte Lehrkonzepte**

Bisher konnten in diesem Werkstattbericht eine Vielzahl von interessanten Beispielen überwiegend aus der Praxis an der FH Münster vorgestellt werden. Damit wird eine große Bandbreite für Videos in der Hochschullehre deutlich.

Hier soll darüber hinaus ein vertiefter Einblick in drei Lehrkonzepte mit Videoeinsatz als zentralem methodischen Element möglich werden. Diese drei Lehrveranstaltungskonzepte sind deshalb besonders bemerkenswert, weil in den Beispielen 1 und 2 die gleiche inhaltliche Zielsetzung auf unterschiedlichen Wegen umgesetzt wird, während im dritten Beispiel Videos eine Peer-Reflexion der Studierenden ermöglichen.

Die Lehrkonzepte 1 und 2 sind von Prof. Dr. Sigrun Schwarz und Prof. Dr. Petra Teitscheid im Rahmen eines gemeinsamen Wandelfondsprojektes Lernfilme – Problemsituationen im Qualitätsmanagement entstanden. Das Konzept 3 stammt von Prof. Dr. Marc Krüger aus der beruflichen Lehrerbildung.

#### Ausgangslage für die Lehrkonzepte 1 und 2

Gesundheits- und Pflegeeinrichtungen sowie Lebensmittelunternehmen sind höchst sensible Bereiche, die einer Vielzahl gesetzlicher Regelungen und Branchenstandards unterliegen. Der Mensch als Patient bzw. Kunde, seine Bedürfnisse und seine Sicherheit stehen dabei im Mittelpunkt. Ein Schlüssel für Unternehmen und Einrichtungen, mit diesen Anforderungen erfolgreich umzugehen, ist ein professionelles Qualitätsmanagement (QM). Die Studierenden der Fachbereiche Gesundheit sowie Oecotrophologie · Facility Management haben oft Schwierigkeiten, die Relevanz des QM für ihr späteres Berufsfeld zu erfassen.

<sup>87</sup> Um die Praxis soweit wie möglich in das Seminar zu holen, wurden gemeinsam mit langjährigen Praxispartnerinnen oder -partnern und Alumni typische Situationen und Herausforderungen erarbeitet und beschrieben (vgl. Schwarz/Teitscheid 2014).

#### Zielsetzung für die Lehrkonzepte 1 und 2

Lernfilme mit für Klein- und Großgruppen geeigneten kurzen Aufgabenstellungen und Diskussionsimpulsen bieten eine ideale und nachhaltige Möglichkeit, die oben skizzierte Lücke zu schließen. Im Zentrum der Lernfilme stehen typische Probleme und Alltagssituationen aus Unternehmen und Einrichtungen, anhand derer die behandelten Themen des QM geankert, analysiert und problematisiert werden können. Die Studierenden sollen die Kompetenz entwickeln, Situationen zu analysieren, Zusammenhänge zu erkennen und schließlich die theoretisch gelernten Fachinhalte auf die Situation anzuwenden, um eigene Lösungsansätze entwickeln zu können (vgl. Schwarz/Teitscheid 2014).

# <sup>88</sup> **Lehrkonzept 1: Anregung zu Handlungen anhand von Abläufen einer fiktiven Firma**

Prof. Dr. Petra Teitscheid | Fachbereich Oecotrophologie und Facility Management

#### Veranstaltungseckdaten

Qualitätsmanagement | Fallstudie BÄCKER LECKER auf dem Weg zur ISO 9001 Zertifizierung | Bachelor Oecotrophologie | 5 Kompakttage mit Übungsaufgaben und einer mündlichen Prüfung

#### Methodisches Konzept

Studierende unterstützen die Geschäftsleitung des fiktiven Fallunternehmens BÄCKER LECKER bei der Einführung eines Qualitätsmanagementsystems. Videos stellen das Unternehmen vor, skizzieren Problemstellungen und führen in Fallsituationen ein. Die Bearbeitung der Fallsituationen erfolgt in Gruppenarbeit mit anschließender Auswertung im Plenum.

Die Veranstaltung basiert auf einem eng verzahnten Bündel an Begleitmedien (analoge Fallstudienhefte, Arbeitsheft, Videos, ILIAS-Raum und Lehrbuch) mit Informationen, welche die Studierenden bei der Lösung von Übungsaufgaben in Kleingruppen unterstützen sollen.

In den Begleitheften beginnt jedes Kapitel mit einer Aufschlüsselung der Kompetenzen, die erworben werden sollen, und Schlagwörtern zu den <sup>89</sup> Themeninhalten. Neben den Situationsbeschreibungen wird an einigen Stellen auf Videos verwiesen, die den Einstieg in die Thematik erleichtern und in die Aufgabe einleiten.

Ebenfalls wird in dem Heft mithilfe von Symbolen auf Hintergrundtexte und Materialien verwiesen, die genauso wie die Videos in ILIAS abrufbar sind.

#### Funktion der Videos

Anhand der fiktiven, aber realitätsnah entwickelten Firma BÄCKER LE-CKER werden mit Hilfe von Filmen verschiedene Situationen aufgezeigt, die einen Einblick in den Alltag des QMs geben und den Weg zur Entwicklung eines QM-Systems nach der ISO 9001:2015 Zertifizierung dar-

Narrative Videoreihe als roter Faden stellen. Dabei werden Realfilme für Besprechungssimulationen und Zeichentrickfilme zur Einführung in die Fälle eingesetzt. Die Filme bilden eine narrative Reihe, wobei

die Protagonistinnen/Protagonisten immer in ihren gleichen Rollen auftreten.

Zum einen führen die Videos in ein Thema ein und sind mit der Situationsbeschreibung verbunden, bspw. indem sie ein Dilemma darstellen oder einen Überblick über die Situation erschaffen.

Zum anderen sind Videos mit Aufgaben verknüpft, sie liefern Lösungsansätze oder weisen auf Probleme hin, die analysiert werden müssen. In dem Kontext erarbeiten Studierende verschiedene Problemlösungsvarianten und bewerten die Vor- und Nachteile der Lösungen für das Fallunternehmen.

### <sup>90</sup> Skizze eines Beispiels

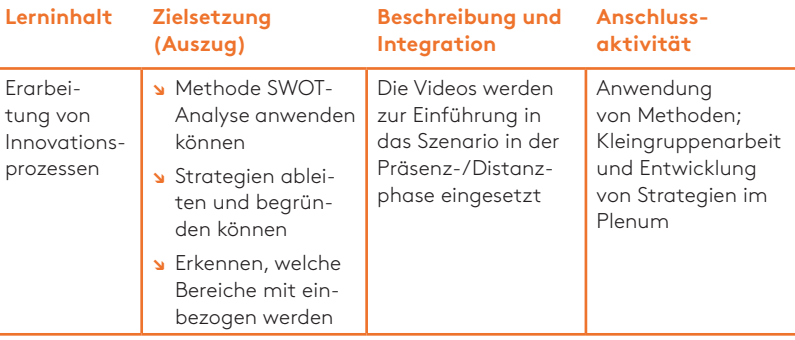

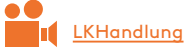

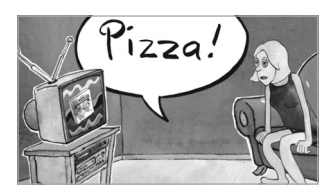

Screenshot 10: Eine Idee entsteht

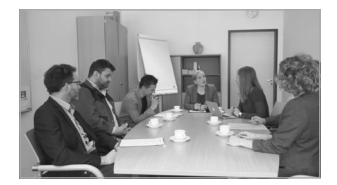

Screenshot 11: Innovationsteam – erstes Treffen

Das Zeichentrickvideo Eine Idee entsteht zeigt, wie ein Einfall für eine glutenfreie Pizza in einer privaten Situation entstanden ist. In den Realfilmen Innovationsteam – erstes Treffen, Marktanalyse, Infrastruktur und Lieferantenanalyse werden Besprechungen des BÄCKER LECKER -Teams simuliert, in denen in mehreren Schritten Argumente für und gegen das Vorhaben abgewogen werden und eine Entscheidung (durch die Studierenden) vorbereitet wird.

Den Filmen folgen Aufgaben in Kleingruppenarbeiten. Im ersten Teil soll anhand ei-

nes Brainstormings die Firma dabei unterstützt werden zu planen, was im Nachgang der Besprechung berücksichtigt werden muss. Im zweiten Teil sollen mithilfe einer SWOT-Analyse Ziele und Anwendungsbereiche herausgearbeitet werden. In den folgenden Arbeitsphasen sind die Konsequenzen der Produktinnovation auf Infrastruktur, Lieferantenmanagement etc. zu bearbeiten. Im Plenum werden dann jeweils gemeinsam Strategien diskutiert.

<sup>91</sup> "Es macht unglaublich viel Freude, mit der Fallstudie und den Filmen zu arbeiten. Ich kann unmittelbar erleben, wie die Studierenden erfahren, was ganzheitliches Qualitätsmanagement wirklich bedeutet. Dafür hat sich die viele Arbeit gelohnt. Gut, dass wir (drei Frauen aus Wissenschaft und Praxis) dieses -Window of Opportunity- genutzt und das Projekt begonnen haben" (Prof. Dr. Petra Teitscheid).

# **Lehrkonzept 2: Prozesse abbilden und Perspektivenwechsel einnehmen**

Prof. Dr. Sigrun Schwarz | Fachbereich Gesundheit

#### Veranstaltungseckdaten

Qualitätsmanagement | Bachelor | Grundlagenveranstaltung mit 4 SWS

Die Ausgangslage und Zielsetzung werden auf Seite 86f. beschrieben.

#### Methodisches Konzept

Die Videos werden überwiegend im Kontext der Präsenzveranstaltung eingesetzt und stehen den Studierenden darüber hinaus nicht zur Verfügung, um einen Überraschungseffekt und Neugierde erzielen zu können. Gemeinsam mit dem begleitenden Unterrichts- und Übungsmaterial sowie dem Unterrichtsgespräch soll das Lernziel erreicht werden.

### 92 Funktion der Videos

Die Realfilme werden in der Lehrveranstaltung eingesetzt, um Kernelemente des Qualitätsmanagements an praktischen Beispielen zu verdeutlichen. Dabei werden Situationen aus dem studentischen Alltag (z. B. Partyplanung als Beispiel für vertraute Aspekte des Qualitätsmanagements) oder aus dem Berufsalltag (z. B. OP-Vorbereitung, Arzneimittelgabe) dargestellt. Es werden je nach Thema verschiedene Ansätze gewählt. Sie sind auf das jeweilige Lernziel ausgerichtet.

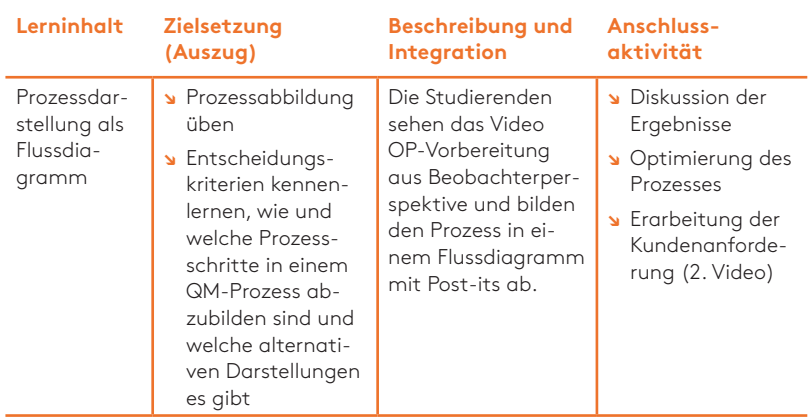

#### Skizze eines Beispiels

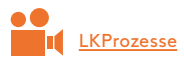

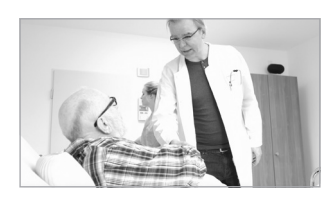

Screenshot 12: OP-Vorbereitung Beobachterperspektive

In dem ersten Realfilm wird ein möglicher Prozess einer OP-Vorbereitung aus der Beobachterperspektive dargestellt. Die Einstellungsperspektiven wurden dabei neutral gewählt, z. B. wird in der ersten Szene nur das Gespräch im On-Bereich zwischen dem Arzt und dem Patienten dargestellt.

93 Nach dem ersten Video folgt die Aufgabe in Gruppenarbeit: "Erstellen Sie ein Flussdiagramm für den Prozess der OP-Vorbereitung gem. den üblichen Vorgaben". Nachdem darauf bezogen Entscheidungskriterien und Visualisierungsarten diskutiert wurden, erfolgt im zweiten Schritt als Aufgabe die Optimierung des Prozesses. Danach wird das zweite Video vorgestellt.

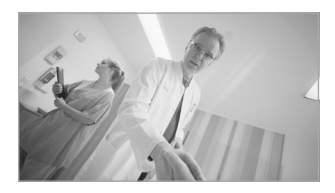

Screenshot 13: OP-Vorbereitung Patientenperspektive

In dem zweiten Video wird dasselbe Szenario dargestellt, allerdings aus der Patientenperspektive. Als Stilmittel wird hierbei eine Off-Stimme gewählt, die die Gedanken des Patienten darstellt. Die Kameraperspektive zeigt die Sicht des Patienten.

Es folgt eine Plenumsdiskussion über die Bedeutung der Kommunikation und Interaktion mit dem Patienten. Der Lerneffekt ist, dass erst beide Perspektiven in Kombination Qualität sicherstellen. Beide Filme schärfen das Problembewusstsein.

"Die Studierenden erleben durch die Filme die Facetten von QM mit. Die Diskussionen sind lebhafter geworden, die Betroffenheit der Studierenden ist spürbar. Und wenn dies Bewusstsein in kleinen Schritten in die Praxis getragen wird, hat sich der Aufwand der Filme mehr als gelohnt" (Prof. Dr. Sigrun Schwarz).

# <sup>94</sup> **Lehrkonzept 3: (Peer)-Reflexion durch Video-Annotation**

Prof. Dr. Marc Krüger | Institut für Berufliche Lehrerbildung

#### Veranstaltungseckdaten

"Frontal = brutal? Kommunikation in der beruflichen Bildung" | Pflichtmodul des Masterstudienganges Lehramt am Berufskolleg "Aufbau Fachdidaktik der beruflichen Fachrichtungen" | Blockseminar mit 6 Blöcken (je 14-17:30 Uhr, 2 SWS)

#### Ausgangslage

Professionelles kommunikatives Handeln ist eine Kernkompetenz von Lehrerinnen und Lehrern (LuL), die es gemäß Empfehlungen zur Lehrerbildung im Studium zu fördern gilt. Um diese Empfehlungen aufzugreifen, wurde ein Seminarkonzept entworfen, welches mit üblichen personellen Lehrkapazitäten und Gruppengrößen von 20 Studierenden das selbstständige Erproben und Reflektieren kommunikativer Handlungen als angehende LuL ermöglichte.

### <sup>95</sup> Zielsetzung

Förderung von kommunikativen Kompetenzen auf zwei unterschiedlichen Ebenen:

Unterrichtskommunikation in unterrichtsspezifischen Gesprächsformen einüben

Selbst- und Fremdreflexion in Praxissituationen ausbilden

Ebenfalls soll den Studierenden durch die Art der Feedbackschleifen ein methodisches Vorgehen aufgezeigt werden, das sie in ihrer eigenen Unterrichtspraxis mit Schülerinnen und Schüler einsetzen können, um wiederum deren Kommunikationskompetenzen zu fördern.

#### Methodisches Konzept

Im Mittelpunkt steht das Feedbackkonzept, welches auf videografierte Unterrichtssimulationen angewendet wird.

Nach einer 90-minütigen Einführung in unterschiedlichen Kommunikationstheorien, werden die Studierenden in Gruppen eingeteilt, wo sie abwechselnd mit ihren Kommilitoninnen und Kommilitonen unterschiedliche Situationen aus dem schulpraktischen Kontext (Lehrerreferat, schwierige Gespräche, dialogische Gesprächsform, Fachgespräch im handlungsorientierten Unterricht) simulieren. Diese werden parallel gefilmt

#### fhms.eu/kruegerartikel

und anschließend auf eine Videoplattform (edubreak Campus) hochgeladen. Diese Plattform ermöglicht über

sogenannte Video-Annotationen an spezifischen Stellen im Video (z. B. Minute 1:38) ihren Kommilitoninnen und Kommilitonen ein situiertes Feedback zu geben. Im Wechsel vergibt jeweils jedes Gruppenmitglied mindestens zwei positive und zwei negative konstruktive Feedbacks mithilfe eines Beobachtungsbogens. Darüber hinaus wird die Qualität der geleisteten Feedbacks in der Lerngruppe und mit dem Lehrenden diskutiert.

#### 96 Beispiel eines Videos-Annotationsbereichsetzt eines Videos-Annotationsbereichsetzt eine Stadt aus der Stadt<br>Beispiel eine Stadt aus der Stadt aus der Stadt aus der Stadt aus der Stadt aus der Stadt aus der Stadt aus de Funktion der Videos

In einer geschützten Umgebung können Studierende zu verschiedenen Kommunikationsbereichen ihre derzeitige Handlungskompetenz analysieren. Das Video ermöglicht den Wechsel in die Beobachterrolle. Schlüsselszenen können mithilfe der Video-Annotation durch entstehende Diskussionen in den Fokus gelangen.

Dadurch, dass die Studierenden gleichzeitig ein festgehaltener Teil des Praxisgegenstandes sind, wird das theoretische Verständnis mit den eigenen Erfahrungen verzahnt.

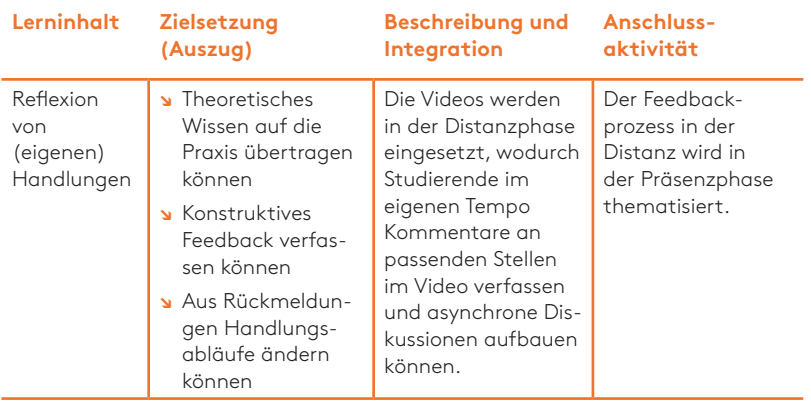

#### Skizze eines Beispiels

### <sup>97</sup> Beispiel eines Video-Annotationsbereichs

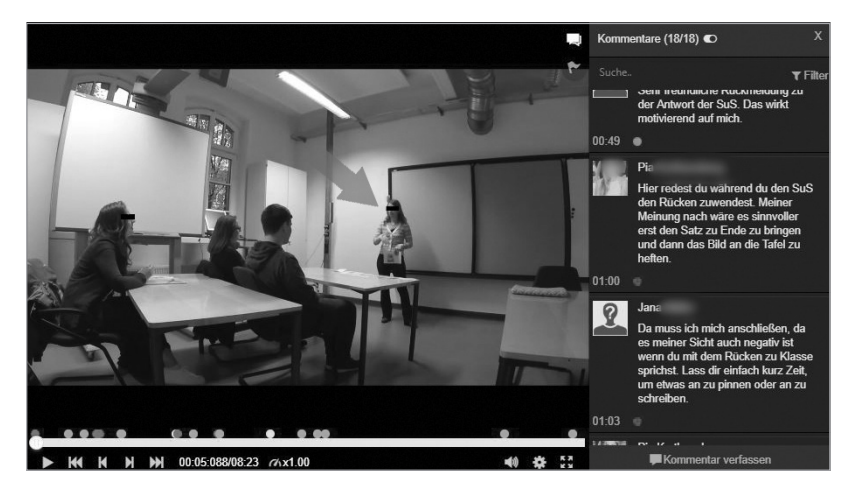

Screenshot 14: Feedback zu einem simulierten Lehrervortrag mit Video-Annotationen

Die Kommentarfunktion ist an jeder Stelle des Videos. Ebenfalls kann auf vorangehende Kommentare geantwortet werden. LKFeedback

Ein Ampelsystem kategorisiert die Art des Kommentars.

Um auf Bildelemente zu fokussieren, können vorgefertigte Steuerungssymbole wie Pfeile oder Kästchen in das Bild gesetzt werden.

"Wir bedienen mit diesem Seminar 20 Studierende mit einem Lehrenden bei einem üblichen Seminaraufwand und ermöglichen für jeden einzelnen Studierenden fünf hochwertige Feedbacks, die im Laufe des Semesters zu einer sichtbaren Professionalisierung der kommunikativen Handlungen führen. Das wäre ohne Videoannotation nicht möglich" (Prof. Dr. Marc Krüger).

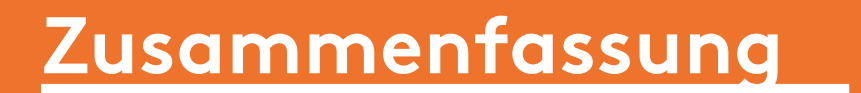

Durch den Variantenreichtum von Videos, liegt die Eigenproduktion häufig näher, als angenommen.

### <sup>100</sup> **Zusammenfassung**

Die Vielzahl an Praxisbeispielen zeigt den Variantenreichtum des Videoeinsatzes in der Lehre und die jeweilige Motivation der Lehrenden. Nicht nur der Einsatz fertiger Clips, Filme oder Videos, sondern auch die eigene Produktion liegen oftmals näher als gedacht.

Trotz immer benutzerfreundlicherer Technik bleibt der Aufwand bei der Auswahl geeigneter Videos und vor allem bei der eigenen Videoproduktion hoch. Die Ansprüche an die technische und inhaltliche Qualität wachsen mit dem technologischen Fortschritt und dem vorhandenen medialen Angebot. Der Aufwand rechtfertigt sich jedoch dann, wenn sich das Video didaktisch variabel und mehrfach einsetzen lässt und das Video insgesamt die didaktische Reichweite etwa im Hinblick auf die Anschaulichkeit erhöht.

Darüber hinaus lassen sich die Studierenden in den Entstehungsprozess integrieren, wodurch die inhaltliche Auseinandersetzung mit der Förderung von Medienkompetenz verknüpfbar ist.

#### Verschiedene Unterstützungsangebote

Neben diesem Werkstattbericht gibt es weitere unterschiedliche Unterstützungsangebote: die Einbeziehung professioneller Firmen bei der technischen Realisierung,

das Wandelwerk bei der Begleitung zu (medien-)didaktischen Fragestellungen und Kolleginnen und Kollegen mit einschlägigen Erfahrungen.

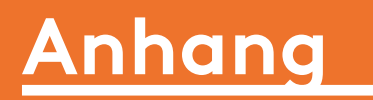

Literaturverzeichnis Buchempfehlungen Über die Autorin Über Wandel bewegt

# <sup>104</sup> **Literaturverzeichnis**

Baumann, C./Jahn, D. (2015): Filme in der Hochschullehre. Wie audiovisuelle Medien in Lehrveranstaltungen eingesetzt werden können. In: Hochschuldidaktische Aufsätze 6.2015. Friedrich-Alexander-Universität Erlangen-Nürnberg. Verfügbar unter: http://www.fbzhl.fau.de/wp-content /uploads/2015/09/Aufsaetze\_FBZHL\_06.20153.pdf [29.11.2018].

Betrancourt, M. (2005): The Animation and Interactivity Principles in Multimedia Learning. In R. E. Mayer (Ed.), The Cambridge Handbook of Multimedia Learning. S. 287-296. Cambridge: Cambridge. University Press.

Biggs, J./Tang, C. (2011): Teaching for Quality Learning at University. 4. Aufl. New York: McGraw Hill Education.

Grzega, J./Klüsener, B. (2012): LdL für Pepe, Pfeiffer und die Pauker. Unterrichtstipps nach 30 Jahren bewährtem, verlässlichem, kreativem und effektivem Lernen durch Lehren. Hamburg: Epubli.

Handke, J. (2015): Handbuch Hochschullehre Digital. Leitfaden für eine moderne und mediengerechte Lehre. Marburg: Tectrum.

Heimann, P./Otto, G./Schulz, W. (1966): Unterricht: Analyse und Planung. Hannover: Hermann Schroedel Verlag.

Hochschulkommunikation FH Münster (2018): Filme an der FH Münster (interne Website). Verfügbar unter: www.fh-muenster.de/intern/a-z/ filme.php [29.11.2018].

Institut für Verbundstudien der Fachhochschulen Nordrhein-Westfalens – IfV NRW (2018): Videos in der Hochschullehre – Typen. Verfügbar unter: https://www.ifv-nrw.de/medienentwicklung/e-learning-bausteine/typenvon-videos-in-der-hochschullehre [29.11.2018].

Jahn, D. (2012): Augenöffner Film. Das unterschätzte Medium und seine didaktischen Möglichkeiten. Wirtschaft und Erziehung Nr. 10, S. 341-350.

Kalyuga, S./Ayers, P./Chandler, P./Sweller, J. (2003): The Expertise Reversal Effect. Educational Psychologist, 38, S. 23−32. DOI: 10.1207/ S15326985EP3801\_4.

Linssen, R. (2018): LLL Strafrecht Folge 01. YouTube. Verfügbar unter: https://www.youtube.com/watch?v=NiBU6NOYjTI&list=PLsf3YpUV0K\_ \_\_b\_0xfS9VQuSsRjKqZec7 [29.11.2018].

Loviscach, J. (2018): YouTube Kanal Jörn Loviscach. Verfügbar unter: https://www.youtube.com/user/JoernLoviscach/ [29.11.2018].

Lowe, R. K. (2003): Animation and Learning: Selective Processing of Information in Dynamic Graphics. Learning and Instruction, 13, S. 157-176. DOI: 10.1016/S0959-4752(02)00018-X.

Mayer, R. E. (2001): Multimedia learning. Cambridge: Cambridge University Press.

Medienberatung NRW Münster (2018): Medienkompetenzrahmen NRW. Münster/Düsseldorf: Medienberatung NRW Münster. Verfügbar unter: https://www.medienpass.nrw.de/sites/default/files/media/LVR\_ZMB\_ MKR Broschuere Final 1.pdf [29.11.2018].

Meinhard, D. B./Clames, U./Koch, T. (2014): Zwischen Trend und Didaktik. Videos in der Hochschullehre. In: Verein Forum neue Medien in der Lehre Austria, Videos in der (Hochschul)Lehre. Zeitschrift für Hochschulentwicklung Jg. 9 Nr. 3. S. 61. Graz: BoD Books on Demand Norderstedt.

Mekonet – Medienkompetenz-Netzwerk NRW. (2013): Peer Education in der Medienbildung auf einen Blick (mekonet kompakt). Verfügbar unter: https://www.grimme-institut.de/handreichungen/pdf/mekonet\_kompakt\_ peer-education.pdf [29.11.2018].

Nestmann, U./Wilhelm, A. (2014): Screencasts Pro: Wie Lehrvideos die Vorlesung ergänzen können. In: M. Rummler (Hrsg.): Vorlesungen innovativ gestalten. Neue Lernformen für große Lerngruppen. S. 149-158. Weinheim und Basel: Beltz Verlag.

Rosch, E. (1978): Principles of Categorization. In: E. Rosch, B. B. Lloyd (Hrsg.). Cognition and Categorization. S. 27-48. Hillsdale, NJ: Erlbaum.

Rottlaender, E-M. (2018): Einsatz von Filmen in der Hochschullehre. Hinweise, Methoden und Konzepte. In: B. Berendt (Hrsg.): Neues Handbuch Hochschullehre. Teil D 3.31. Medieneinsatz. Netzbasiertes Lehren und Lernen. S. 53-70. Berlin: DUZ Verlags- und Medienhaus.

Sailer, M./Figas, P. (2015): Audiovisuelle Bildungsmedien in der Hochschullehre. Eine Experimentalstudie zu zwei Lernvideotypen in der Statistiklehre. In: Bildungsforschung, 2015, 12:1, S. 77-99. Verfügbar unter: https://www.researchgate.net/publication/304787954\_Audiovisuelle\_Bildungsmedien in der Hochschullehre Eine Experimentalstudie zu zwei Lernvideotypen in der Statistiklehre [29.11.2018].

Sailer, M./Figas, P. (2018): Umgedrehte Hochschullehre. Eine Experimentalstudie zur Rolle von Lernvideos und aktivem Lernen im Flipped Teaching. In: Die Hochschullehre 4, S. 317-338. Verfügbar unter: https:// www.researchgate.net/publication/326579370\_Umgedrehte\_Hochschullehre Eine Experimentalstudie zur Rolle von Lernvideos und aktivem Lernen im Flipped Teaching [29.11.2018].

Schnotz, W./Lowe, R. K. (2008): A Unified View of Learning from Animated and Static Graphics. In: R. K. Lowe, W. Schnotz (Hrgs.). Learning with Animation. Research Implications for Design. S. 304-356. Cambridge: Cambridge University Press.

Schulz, A./Kalis, P.-O. (2014): Didaktische Einsatzszenarien für Vorlesungsaufzeichnungen. Was kann aus den bisherigen Erfahrungen mit Vorlesungsaufzeichnungen gelernt werden? In: M. Rummler (Hrsg.): Vorlesungen innovativ gestalten. Neue Lernformen für große Lerngruppen. S. 85-92. Weinheim und Basel: Beltz Verlag.

Schwarz, S./Teitscheid, P. (2014): Lernfilme – Problemsituationen im Qualitätsmanagement. In: Wandelwerk. Zentrum für Qualitätsentwicklung. Verfügbar unter: https://www.fh-muenster.de/wandelwerk/wandelbewegt/wandelfonds/Projekte\_2011-2016/FBUe-b-2014-R\_1462107.php [29.11.2018].

Spannagel, S. (2018): YouTube Kanal Christian Spannagel. Verfügbar unter: https://www.youtube.com/user/pharithmetik [29.11.2018].

Süss, D./Lampert, C./Wijnen, W. (2018): Medienpädagogik: Ein Studienbuch zur Einführung. Wiesbaden: Springer Fachmedien Wiesbaden GmbH

Werkstattbericht 2: Harth, T. (2014): Motivation. In: A. Boentert, T. Harth (Hrsg.): Reihe Werkstattbericht des Wandelwerks, Bd. 2 Münster: FH Münster.

Werkstattbericht 6: Harth, T. (2015): Fragen in der Lehre. In: A. Boentert, T. Harth (Hrsg.): Reihe Werkstattbericht des Wandelwerks, Bd. 6 Münster: FH Münster.

Werkstattbericht 7: Harth, T. (2015): 100 Begriffe für die Hochschullehre. In: A. Boenert, T. Harth (Hrsg.): Reihe Werkstattbericht des Wandelwerks, Bd. 7 Münster: FH Münster.

Werkstattbericht 9: Hombach, K./Pernhorst, C. (2016): Vielfalt. In: A. Boentert, T. Harth (Hrsg.): Reihe Werkstattbericht des Wandelwerks, Bd. 9 Münster: FH Münster.

Wolf, K. (2015): Bildungspotenziale von Erklärvideos und Tutorials auf YouTube. Kurzfassung der Publikation (2015): Bildungspotenziale von Erklärvideos und Tutorials auf YouTube: Audio-Visuelle Enzyklopädie, adressatengerechtes Bildungsfernsehen, Lehr-Lern-Strategie oder partizipative Peer Education? In: Medien + Erziehung, 59 (2015) 1, S. 30-36.

Zorn, I./Auwärter, A./Seehagen-Marx, H. (2011): Educasting – Wie Podcasts in Bildungskontexten Anwendung finden. In: M. Ebner/S. Schön (Hrsg.), Lehrbuch für Lernen und Lehren mit Technologien (L3T). S. 4. Verfügbar unter http://l3t.eu/homepage/das-buch/ebook/kapitel/o/id/20 [29.11.2018].
## **Buchempfehlungen** 109

### #storytelling

Storyboarding Essentials: How to Translate Your Story to the Screen for Film, TV, and Other Media

von David H. Rousseau und Benjamin R. Phillips, erschienen bei Watson-Guptill, 2013.

#### #storyboard

Storyboarding essentials: How to translate your story to the screen for film, TV, and other media von David H. Rousseau und Benjamin R. Phillips, erschienen bei Watson-Guptill, 2013.

#### #produktion

Digital filmen: Das umfassende Handbuch: Filme planen, aufnehmen, bearbeiten und präsentieren

von Jörg Jovy, erschienen bei Rheinwerk Design, 2017.

AV-Mediengestaltung Grundwissen

von Werner Kamp, erschienen bei Europa-Lehrmittel, 2017.

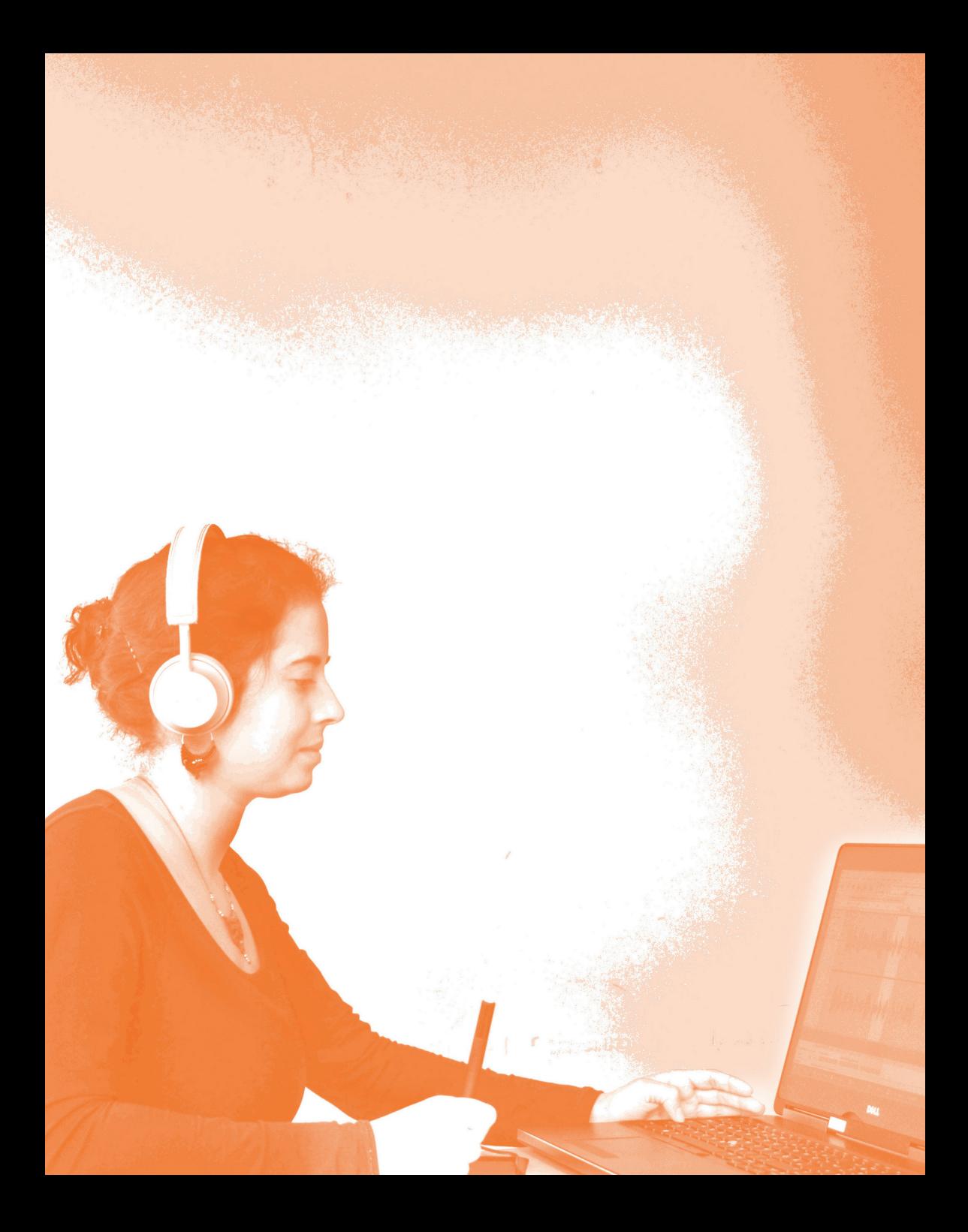

# **Über die Autorin** <sup>111</sup>

#### Sarah Schotemeier M.A.

Mediendidaktikerin im Bereich Digitale Medien in der Lehre. Wissenschaftliche Mitarbeiterin im Wandelwerk. Zentrum für Qualitätsentwicklung der FH Münster seit November 2016. Arbeitsschwerpunkte: Beratung, Coaching, Qualifizierung, Konzeptentwicklung und Koordinatorin für das Qualifizierungsprogramm E-Teaching Fellowship der FH Münster. Seit 2012 Entwicklung bedarfsorientierte Angebote und Vernetzungsmöglichkeiten für Lehrende, Begleitung bei der Umsetzung von Lehrprojekten im Bereich Blended Learning an der Universität Bielefeld (2012-2015) und der Westfälischen Wilhelms-Universität Münster (2015- 2016). Bachelor in Medieninformatik und Gestaltung (2010), Master in Interdisziplinäre Medienwissenschaft (2012).

Ein besonderer Dank geht an alle Lehrende, die die wertvollen Praxisbeispiele beigesteuert haben und dort im Text jeweils namentlich genannt sind.

Mit freundlicher Genehmigung dürfen wir die ausführlicheren Praxisbeispiele von Prof. Dr. Ursula Bordewick-Dell, Prof. Dr. Marc Krüger, Prof. Dr. Petra Teitscheid, Prof. Dr. Sigrun Schwarz abdrucken.

Karsten Schäpermeier und Herr Rafael Arkenau von der Hochschulkommunikation der FH Münster haben die Struktur für die begleitende Website geliefert und so den technischen Grundstein für diesen Werkstattbericht als multimediales Produkt gelegt.

Ebenfalls geht ein Dank an die Hilfskräfte Maike Ehmer, Vanessa Jochem (B.A.) und Denise Paschen (B.A.) für ihre vielfältige Unterstützung sowohl bei dem Werkstattbericht, als auch bei der Website.

# <sup>112</sup> **Über Wandel bewegt**

### Vom Wandel der Qualitätskultur zum Wandel der Lehr- und Lernkultur

Die FH Münster engagiert sich schon seit langem in der Qualitätsentwicklung in Lehre und Studium. Viele Lehrende, Mitarbeiterinnen und Mitarbeiter sowie Studierende trugen dazu bei, dass ihr 2011 als erste deutsche Fachhochschule der erfolgreiche Abschluss der Systemakkreditierung gelang. Bis zu diesem Zeitpunkt standen vor allem die Analyse und Verbesserung zentraler lehrbegleitender Prozesse und die systematische Qualitätssicherung durch Evaluationen im Vordergrund. Für das 'Kerngeschäft' des Lehrens bot das Qualitätsmanagement aber nur wenig Unterstützung an. Dies hat sich seither stark geändert: Mit dem Projekt Wandel bewegt, das von 2011 bis 2020 aus dem Qualitätspakt Lehre des Bundesministeriums für Bildung und Forschung gefördert wird, strebt die Hochschule eine spürbare Veränderung ihrer Lehr- und Lernkultur an.

### "Wandel bewegt"

Mit ihrem aus dem Qualitätspakt Lehre geförderten Projekt reagiert die FH Münster auf die Anforderungen einer sich wandelnden Berufs- und Lebenswelt. Diese verlangen, dass sich Hochschulen neben der Vermittlung von Fachkompetenzen auch auf die Entwicklung von Sozial-, Selbstund Methodenkompetenzen ausrichten. Ziel des Projektes ist es, den Studienerfolg auch unter diesen Anforderungen zu garantieren. Dazu gehört auch, die Studierenden individuell und bedarfsgerecht zu beraten und zu betreuen. Um diesem Anspruch zu genügen, wird das kompetenzorientierte Lehren und Prüfen verstärkt: Studienprozesse werden explizit sowohl auf fachliche als auch auf überfachliche Kompetenzen ausgerichtet. Außerdem wird ein hochschulweites Beratungs- und Betreuungssystem aufgebaut, durch das eine förderliche Studiensituation geschaffen und <sup>113</sup> die Studierenden von der Studienwahl bis in den Berufseinstieg mit Blick auf ihre Kompetenzförderung begleitet werden.

### Weiterbildung und Wandelfonds

Drei zentrale Bausteine sollen zu diesen Zielen beitragen:

Eine Qualifizierungsoffensive unterstützt die Lehrenden dabei, stärker kompetenzorientiert zu lehren und zu prüfen, und bietet Anregungen für entsprechende Anpassungen der Studiengänge. Auch die Frage, welche Begleitung Studierende in diesem Veränderungsprozess benötigen und wie dies in der Praxis gelingen kann, wird gemeinsam mit den in der Beratung und Betreuung beschäftigten Kolleginnen und Kollegen bearbeitet. Entsprechende Angebote bietet u. a. die Ideenwerkstatt Lehre, eine neue Weiterbildungsreihe der Hochschule. Ein Anreizsystem schafft Freiräume, damit die in der Weiterbildung gewonnenen Ideen in die Praxis umgesetzt werden können.

Über ein hochschulinternes Antragsverfahren unterstützt die FH Münster zudem aus dem sogenannten Wandelfonds viele neue und innovative Projekte in Lehre, Beratung und Betreuung.

Alle Maßnahmen werden von einem im Wandelwerk, dem Zentrum für Qualitätsentwicklung der Hochschule verorteten Projektteam fachlich, auch hochschuldidaktisch und administrativ begleitet, koordiniert und evaluiert.

Sie möchten mehr über unsere Aktivitäten erfahren? Besuchen Sie uns im Internet! www.fh-muenster.de/wandelwerk

oder kommen Sie zu uns in die Robert-Koch-Straße 30, 48149 Münster.

### <sup>114</sup> **In der Reihe Werkstattberichte des Wandelwerks**

bereits erschienen: **Band 1** – Kompendium Kompetenzen, **Band 2** – Motivation, **Band 3** – WebQuest, **Band 4** – Tutorien,

**Band 5** – Kompetenzen entwickeln, **Band 6** – Fragen in der Lehre,

**Band 7** – 100 Begriffe für die Hochschullehre, **Band 8** – Kompetenzen prüfen, **Band 9** – Vielfalt

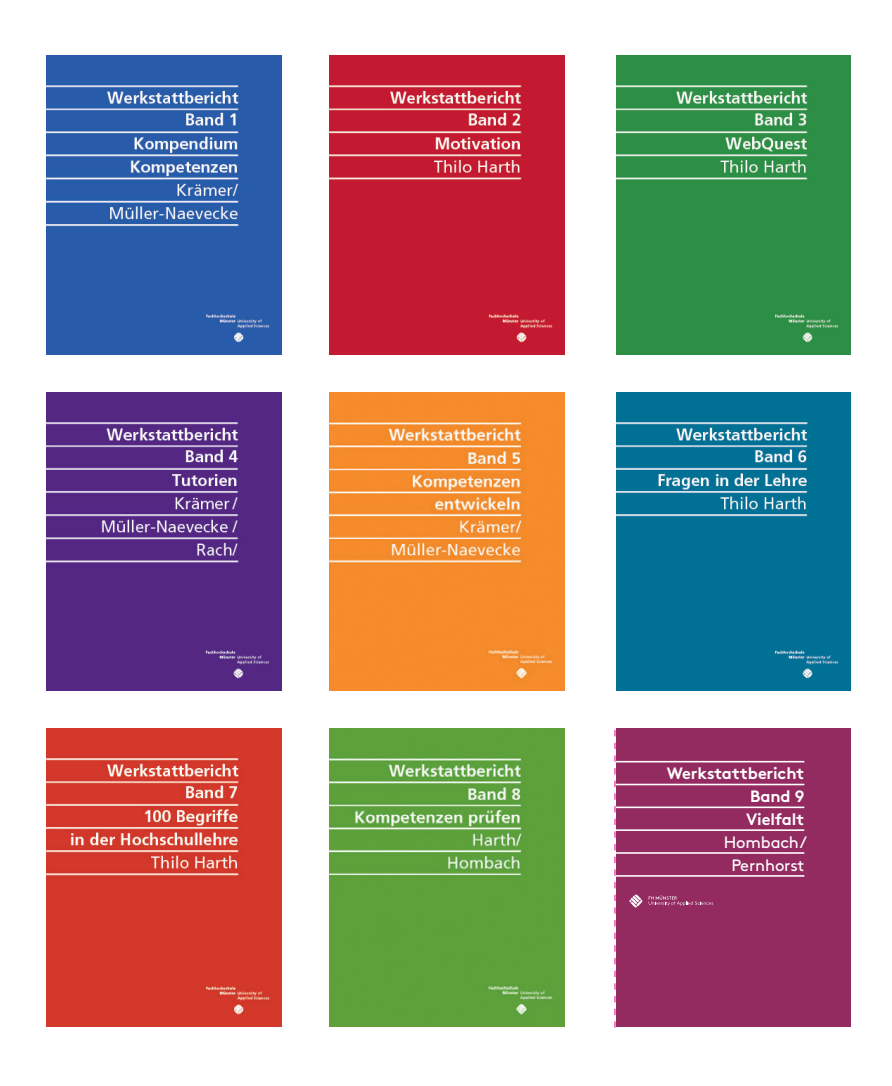

GEFÖRDERT VOM

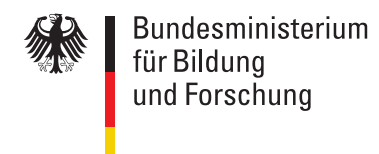

Das Projekt "Wandel bewegt 2.0" wird aus Mitteln des Bundesministeriums für Bildung und Forschung unter dem Förderkennzeichen 01PL16069 gefördert. Die Verantwortung für den Inhalt dieser Veröffentlichung liegt bei der FH Münster.

**(Eigene) Videos in** 

der Lehre sind

**einfacher als** 

häufig gedacht.

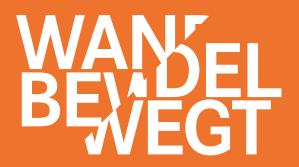